#### МИНИСТЕРСТВО ЦИФРОВОГО РАЗВИТИЯ. СВЯЗИ И МАССОВЫХ КОММУНИКАЦИЙ РОССИЙСКОЙ ФЕДЕРАЦИИ ФЕДЕРАЛЬНОЕ ГОСУДАРСТВЕННОЕ БЮДЖЕТНОЕ ОБРАЗОВАТЕЛЬНОЕ УЧРЕЖДЕНИЕ ВЫСШЕГО ОБРАЗОВАНИЯ «САНКТ-ПЕТЕРБУРГСКИЙ ГОСУДАРСТВЕННЫЙ УНИВЕРСИТЕТ ТЕЛЕКОММУНИКАЦИЙ ИМ. ПРОФ. М. А. БОНЧ-БРУЕВИЧА»

(СПбГУТ)

Санкт-Петербургский колледж телекоммуникаций им. Э.Т. Кренкеля

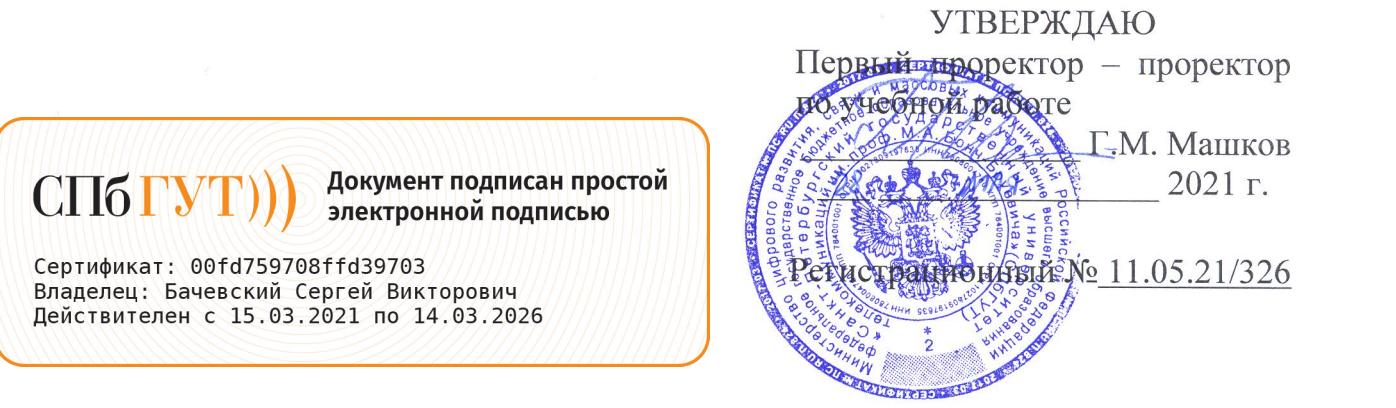

# РАБОЧАЯ ПРОГРАММА

#### ПРОИЗВОДСТВЕННОЙ ПРАКТИКИ (ПРЕДДИПЛОМНОЙ)

(наименование вида практики)

программа подготовки специалистов среднего звена

09.02.07 Информационные системы и программирование (код и наименование специальности)

> квалификация программист

Санкт-Петербург 2021

Рабочая программа составлена в соответствии с ФГОС среднего профессионального образования и учебным планом программы подготовки специалистов среднего звена среднего профессионального образования по специальности 09.02.07 Информационные системы и программирование, утверждённым ректором ФГБОУ ВО «Санкт-Петербургский государственный университет телекоммуникаций им. проф. М.А. Бонч-Бруевича» 27 мая 2021 г., протокол № 5.

Составитель: Преподаватель Н.В. Кривоносова (подпись) СОГЛАСОВАНО Главный специалист НТБ УИОР Р.Х. Ахтреева (подинсь) ОБСУЖДЕНО на заседании предметной (цикловой) комиссии № 5 (информатики и программирования в компьютерных системах) 07 апреля 2021 г., протокол № 8 Председатель предметной (цикловой) комиссии: Н.В. Кривоносова (подпись) ОДОБРЕНО Методическим советом Санкт-Петербургского колледжа телекоммуникаций 21 апреля 2021 г., протокол № 6

Зам. директора по УР колледжа СПб ГУТ

СОГЛАСОВАНО

Директор колледжа СПб ГУТ

СОГЛАСОВАНО

Директор департамента ОКОД

СОГЛАСОВАНО

(подпись)

О.В. Колбанёва

Т.Н. Сиротская

(подпись)

С.И. Ивасишин

(подпись) СОГЛАСОВАНО

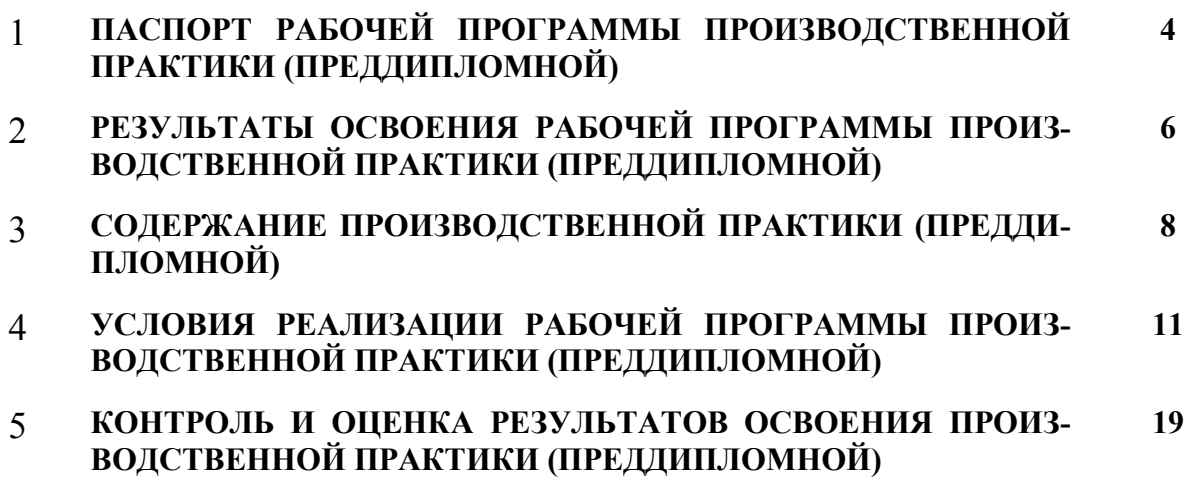

# **1 ПАСПОРТ РАБОЧЕЙ ПРОГРАММЫ ПРОИЗВОДСТВЕННОЙ ПРАКТИКИ (ПРЕДДИПЛОМНОЙ)**

### **1.1. Область применения программы**

Рабочая программа производственной практики (преддипломной) – является частью программы подготовки специалистов среднего звена в соответствии с ФГОС по специальности СПО 09.02.07 Информационные системы и программирование (квалификация – программист) в части освоения основных видов деятельности:

- − разработка модулей программного обеспечения для компьютерных систем;
- − осуществление интеграции программных модулей;
- − сопровождение и обслуживание программного обеспечения компьютерных систем;
- − разработка, администрирование и защита баз данных.

**Область профессиональной деятельности выпускников**: Область профессиональной деятельности выпускников: 06 Связь, информационные и коммуникационные технологии.

### **1.2. Место производственной (преддипломной) практики в структуре программы подготовки специалистов среднего звена**

Производственная практика (преддипломная) базируется на междисциплинарных курсах профессиональных модулей:

ПМ.01.Разработка модулей программного обеспечения для компьютерных систем

МДК. 01.01 Разработка программных модулей

МДК.01.02 Поддержка и тестирование программных модулей

МДК 01.03 Разработка мобильных приложений

МДК.01.04 Системное программирование

ПМ.02. Осуществление интеграции программных модулей

МДК 02.01. Технология разработки программного обеспечения

МДК 02.02 Инструментальные средства разработки программного обеспечения

МДК.02.03 Математическое моделирование

ПМ.04. Сопровождение и обслуживание программного обеспечения компьютерных систем

МДК. 04.01 Внедрение и поддержка компьютерных систем

МДК. 04.02 Обеспечение качества функционирования компьютерных систем

ПМ.11. Разработка, администрирование и защита баз данных

МДК. 11.01 Технология разработки и защиты баз данных.

### **1.3. Цели и задачи - требования к результатам освоения производственной практики (преддипломной)**

**Цель** - углубление первоначального практического опыта обучающегося, развитие общих и профессиональных компетенций, проверку его готовности к самостоятельной трудовой деятельности, а также на подготовку к выполнению выпускной квалификационной работы (дипломного проекта) в организациях различных организационно-правовых форм.

#### **Задачи**:

- − овладение профессиональной деятельностью, развитие профессионального мышления;
- закрепление, углубление, расширение и систематизация знаний, закрепление практических навыков и умений, полученных при изучении дисциплин и профессиональных модулей, определяющих специфику специальности;
- − обучение навыкам решения практических задач при подготовке выпускной квалификационной работы;
- − проверка профессиональной готовности к самостоятельной трудовой деятельности выпускника;
- − развитие и углубление навыков программирования;
- − сбор материалов к государственной итоговой аттестации.

Для освоения программы производственной практики (преддипломной) студент должен

иметь практический опыт, полученный в результате освоения междисциплинарных курсов профессиональных модулей по видам деятельности.

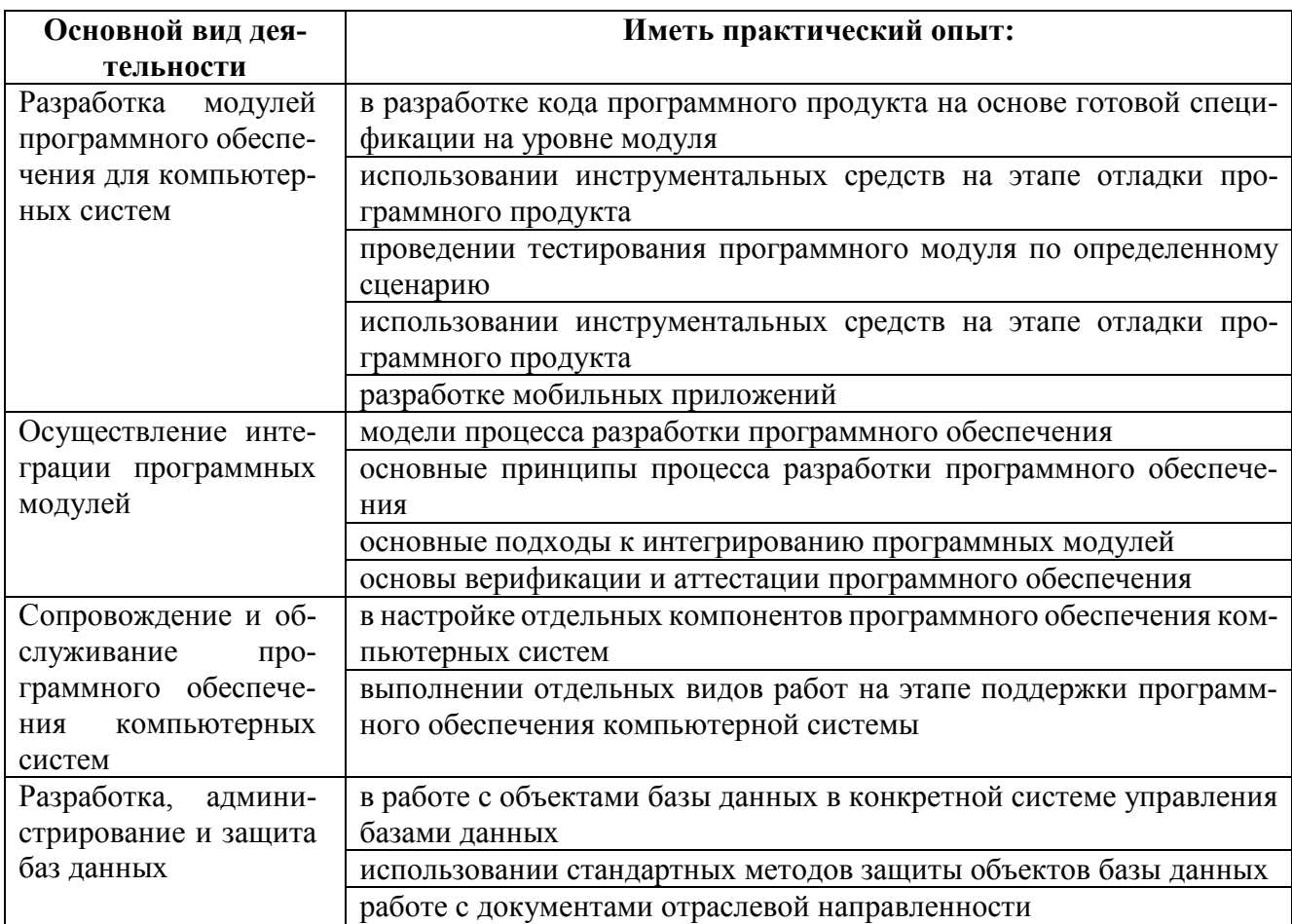

## 1.4. Количество часов на освоение рабочей программы производственной практики (преддипломной)

В рамках освоения продолжительность производственной практики (преддипломной) 144 часа. Практика обучающихся имеет продолжительность 4 недели.

# **2 РЕЗЛЬТАТЫ ОСВОЕНИЯ ПРОГРАММЫ ПРОИЗВОДСТВЕННОЙ ПРАКТИКИ (ПРЕДДИПЛОМНОЙ)**

Результатом освоения рабочей программы преддипломной практики является углубление первоначального практического опыта обучающихся, развитие общих и профессиональных компетенций, готовность к самостоятельной трудовой деятельности, а также к выполнению выпускной квалификационной работы в организациях различных организационно-правовых форм

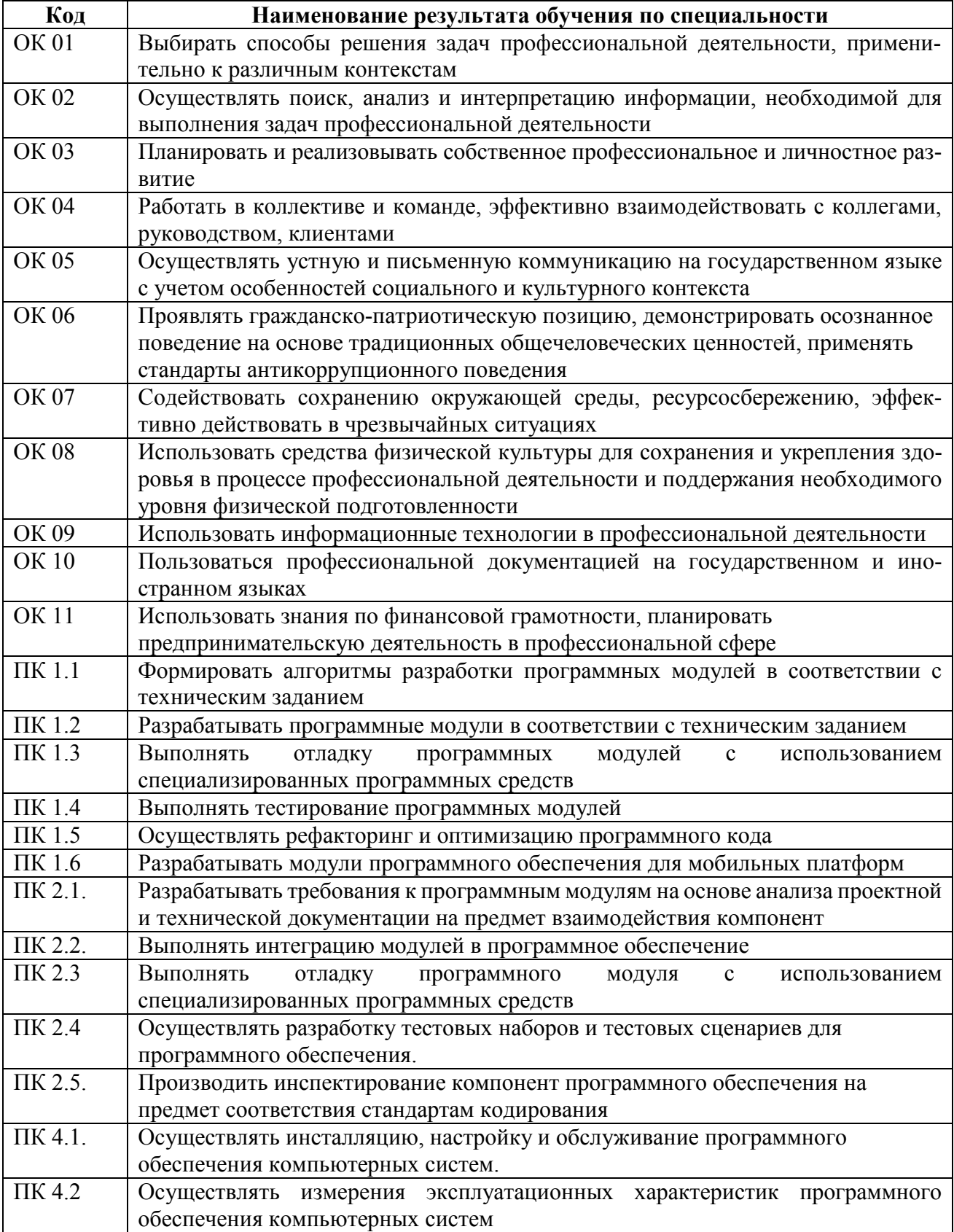

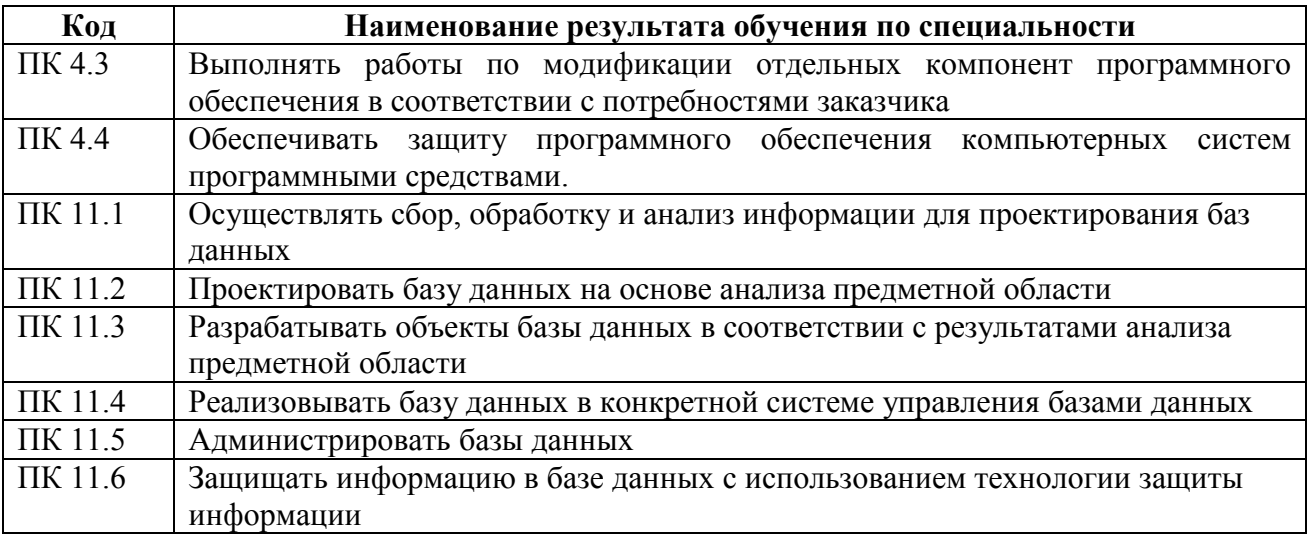

# **3 ТЕМАТИЧЕСКИЙ ПЛАН И СОДЕРЖАНИЕ ПРОИЗВОДСТВЕННОЙ ПРАКТИКИ (ПРЕДДИПЛОМНОЙ)**

# **3.1. Тематический план программы производственной практики (преддипломной)**

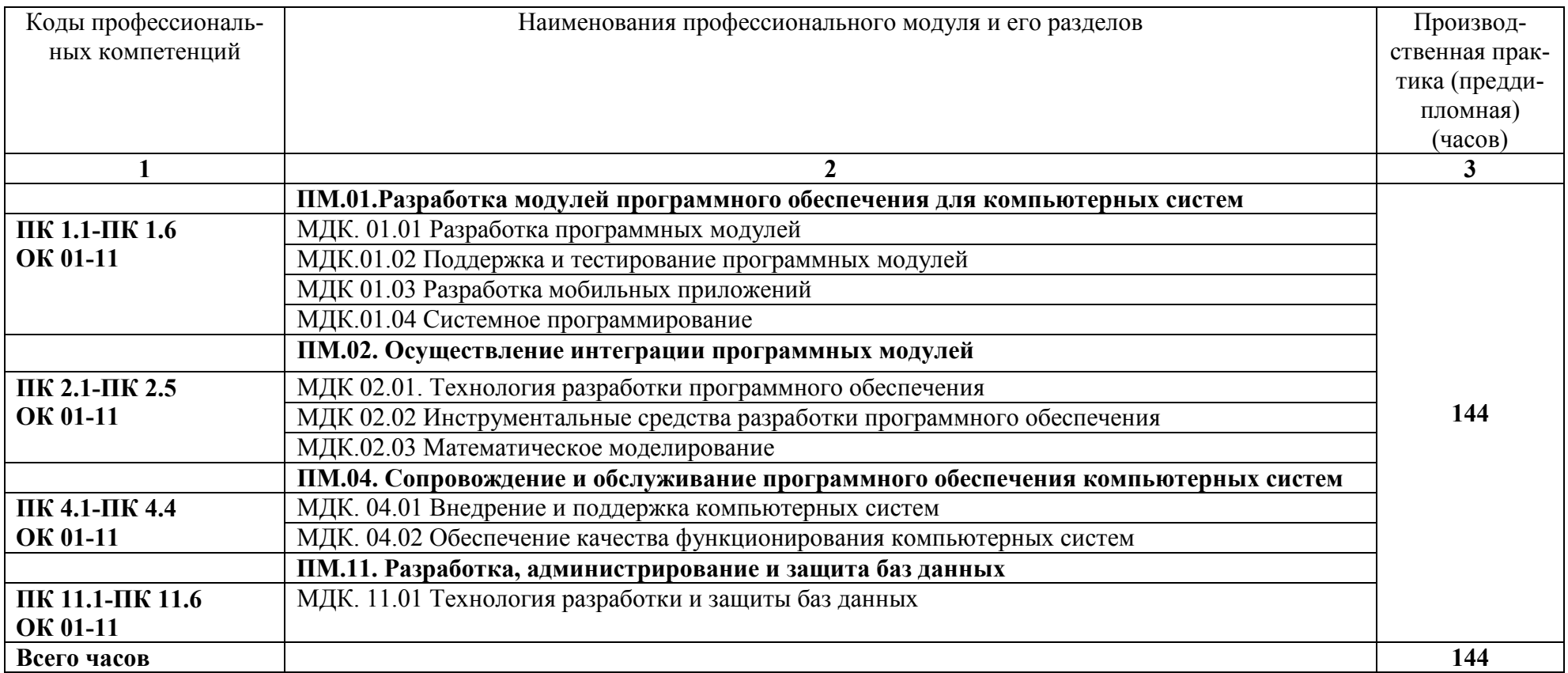

# **3.2. Содержание производственной практики (преддипломной)**

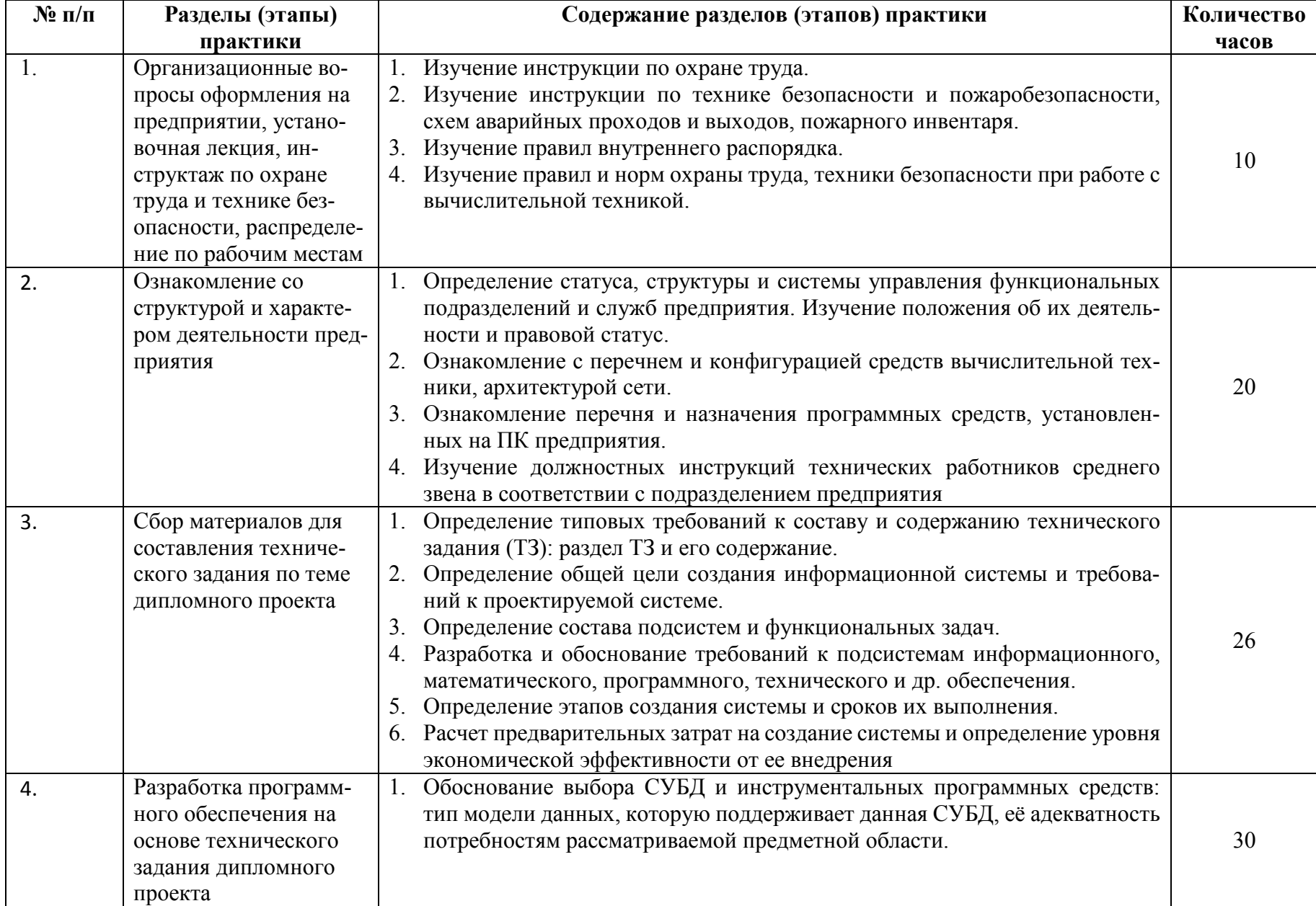

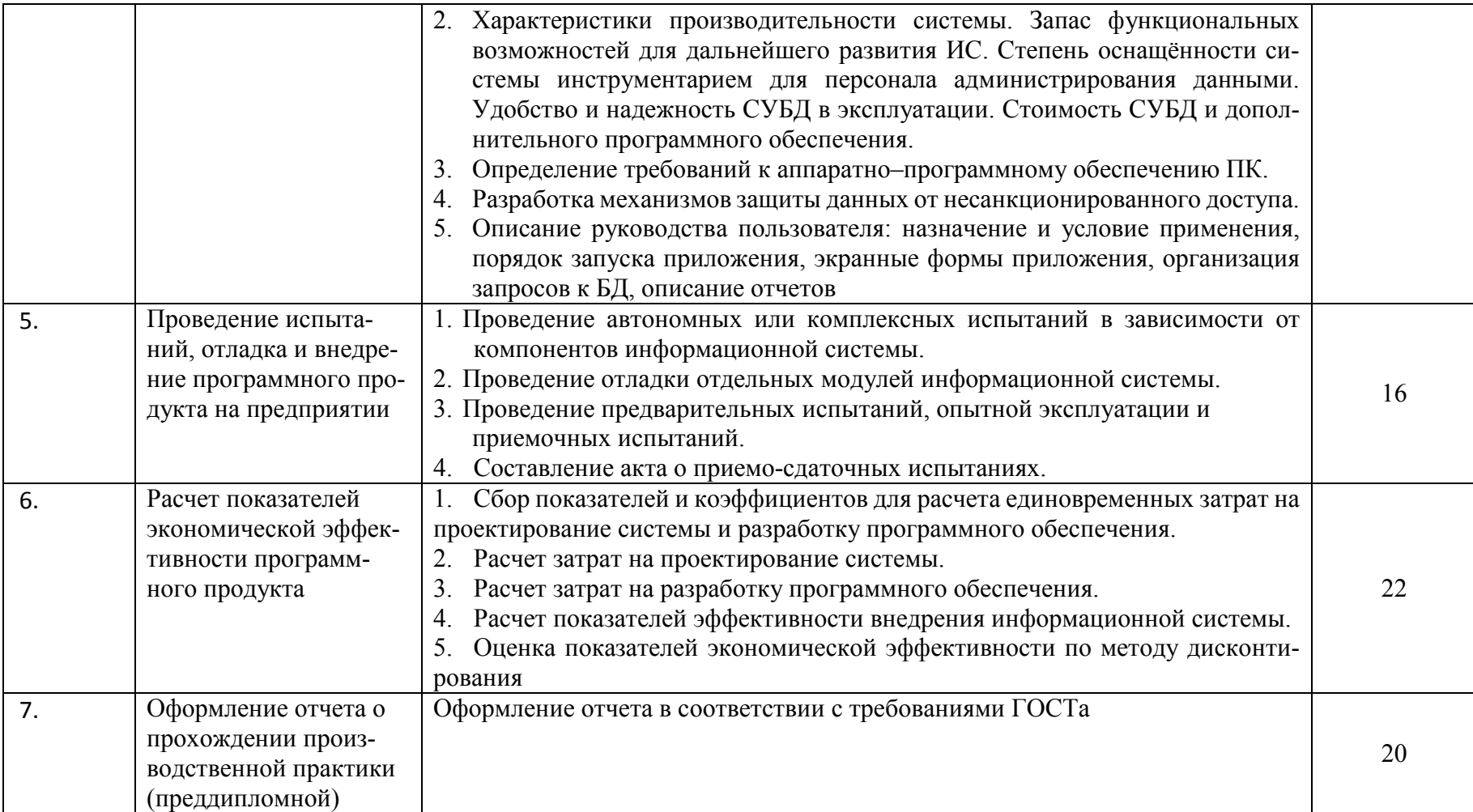

## **4 УСЛОВИЯ РЕАЛИЗАЦИИ РАБОЧЕЙ ПРОГРАММЫ ПРОИЗВОДСТВЕННОЙ ПРАК-ТИКИ (ПРЕДДИПЛОМНОЙ)**

#### **4.1. Требования к минимальному материально-техническому обеспечению**

Персональные компьютеры с подключением их к системе телекоммуникаций (электронная почта, Интернет); Аппаратное и программное обеспечение для проведения опытно-экспериментальной и научно-исследовательской работы обучающихся в рамках производственной практики (преддипломной).

Все вышеперечисленные объекты должны соответствовать действующим санитарным и противопожарным нормам, а также требованиям техники безопасности при проведении производственных работ.

## **4.2. Информационное обеспечение реализации программы**

### **Основные источники:**

1. SQL Server 2000. – М.: Интернет-Университет Информационных Технологий (ИНТУИТ), 2016.

2. Агальцов, В. П. Базы данных. В 2-х кн. Книга 2. Распределенные и удаленные базы данных: учебник. – М.: ФОРУМ: ИНФРА-М, 2018.

3. Администрирование MySQL: учебное пособие. - 2-е изд. – М.: ИНТУИТ, 2016.

4. Алдан, А. Введение в генерацию программного кода/ А. Алдан. - М.: Интернет-Университет Информационных Технологий (ИНТУИТ), 2016.

5. Ананьева, Т.Н. Стандартизация, сертификация и управление качеством программного обеспечения: учебное пособие/Т.Н.Ананьева, Н.Г.Новикова, Г.Н.Исаев. - М.: ИНФРА-М, 2019.

6. Антивирусная защита компьютерных систем: учебное пособие. - 2-е изд. –М.: Интернет-Университет Информационных Технологий (ИНТУИТ), 2016.

7. Беленькая, М. Н. Администрирование в информационных системах: учебное пособие для вузов/ М.Н.Беленькая, С.С. Т.Малиновский, Н. В. Яковенко. - М.: Горячая линия-Телеком, 2018.

8. Васильков, А.В. Безопасность и управление доступом в информационных системах: учебное пособие для СПО /А.В.Васильков, И.А.Васильков. - М.: Форум: ИНФРА-М, 2019.

Введение в программную инженерию: учебник/ В.А.Антипов, А.А.Бубнов, А.Н.Пылькин, В.К. Столчнев. - М.: КУРС: ИНФРА-М, 2019.

10. Введение в программные системы и их разработку / С.В. Назаров, С.Н. Белоусова и др. - М.: Интернет-Университет Информационных Технологий (ИНТУИТ), 2016.

11. Введение в СУБД MySQL: учебное пособие. - 2-е изд. - М.: Интернет-Университет Информационных Технологий (ИНТУИТ), 2016.

12. Вигерс, К. Разработка требований к программному обеспечению /К.Вигерс, Дж.Битти. - СПб.: RR\_Publishing, 2014.

13. Вичугова, А.А. Инструментальные средства информационных систем: учебное пособие / А.А.Вичугова. - Томск: Изд-во Томского политех. университета, 2015.

14. Гагарина, Л. Г. Введение в инфокоммуникационные технологии: учебное пособие / Л.Г. Гагарина, А.М. Баин и др.; под ред. д.т.н., проф. Л.Г.Гагариной - М.: ФОРУМ: ИНФРА-М, 2019. 15. Гагарина, Л. Г. Технология разработки программного обеспечения: учебное пособие / Л.Г.Гагарина, Е.В.Кокорева, Б.Д.Виснадул; под ред. проф. Л.Г.Гагариной - М.: ФОРУМ: Инфра-М, 2019.

16. Гагарина, Л.Г. Введение в архитектуру программного обеспечения: учебное пособие / Л.Г. Гагарина, А.Р. Федоров, П.А. Федоров. - М.: ФОРУМ: ИНФРА-М, 2018.

17. Гагарина, Л.Г. Разработка и эксплуатация автоматизированных информационных систем: учебное пособие для студ. учрежд. СПО / Л.Г. Гагарина. - М.: ФОРУМ: ИНФРА-М, 2019.

18. Голицына, О.Л. Основы проектирования баз данных: учебное пособие для студ. учрежд. СПО/ О.Л. Голицына, Т.Л. Партыка, И.И. Попов. - М.: ФОРУМ: ИНФРА-М, 2019.

19. Голощапов, А.Л. Google Android. Создание приложений для смартфонов и планшетных ПК/А.Л.Голощапов. - СПб.: БХВ-Петербург, 2013.

20. Городняя, Л.В. Парадигмы программирования/Л.В.Городняя. - М.: Интернет-Университет Информационных Технологий (ИНТУИТ), 2016.

21. Грекул, В. И. Аудит информационных технологий/ В.И.Грекул. – М. Горячая Линия–Телеком, 2015.

22. Грекул, В.И. Методические основы управления ИТ-проектамиВ.И.Грекул. – М.: ИН-ТУИТ, 2016.

23. Грекул, В.И. Проектирование информационных систем: учебное пособие / В.И. Грекул, Н.Л. Коровкина, Г.Н. Денищенко. - 2-е изд. – М.: ИНТУИТ, 2016.

24. Грекул, В.И. Управление внедрением информационных систем: учебное пособие / В.И. Грекул, Н.Л. Коровкина, Г.Н. Денищенко. - 2-е изд. – М.: Интернет-Университет Информационных Технологий (ИНТУИТ), 2016.

25. Грошев, А.С. Основы работы с базами данных/А.С.Грошев. - М.: Интернет-Университет Информационных Технологий (ИНТУИТ), 2016.

26. Дадян, Э.Г. Данные: хранение и обработка: учебник / Э.Г. Дадян - М.: ИНФРА-М, 2019.

27. Дадян, Э.Г. Методы, модели, средства хранения и обработки данных: учебник /Э.Г. Дадян, Ю.А. Зеленков. - М.: Вузовский учебник: Инфра-М, 2017.

28. Девянин, П.Н. Модели безопасности компьютерных систем. Управление доступом и информационными потоками. - М.: Горячая линия-Телеком, 2017.

29. Джонс, К.Д. Инструментальные средства обеспечения безопасности / К.Д. Джонс, М. Шема, Б.С. Джонсон. - М.: Интернет-Университет Информационных Технологий (ИНТУИТ), 2016.

30. Долженко, А.И. Управление информационными системами: учебное пособие / А.И. Долженко. - 2-е изд. - М.: Интернет-Университет Информационных Технологий (ИНТУИТ), 2016.

31. Долженко, А.И.Технологии командной разработки программного обеспечения информационных систем/А.И.Долженко. – М.: Интернет-Университет Информационных Технологий (ИНТУИТ), 2016.

32. Дюгуров, Д.В. Сетевая безопасность на основе серверных продуктов Microsoft/Д.В.Дюгуров. – М.: Национальный Открытый университет ИНТУИТ, 2016.

33. Заботина, Н. Н. Проектирование информационных систем: учебное пособие / Н.Н.Заботина. – М.: ИНФРА-М, 2016.

34. Золотухина, Е. Б. Моделирование бизнес-процессов: конспект лекций / Е.Б.Золотухина, С.А.Красникова, А.С.Вишня. – М.:КУРС: ИНФРА-М, 2017.

35. Исаев, Г.Н. Управление качеством информационных систем: учебное пособие / Г.Н.Исаев. – М.: ИНФРА-М, 2016.

36. Ищейнов, В.Я. Основные положения информационной безопасности: учебное пособие для студ. учрежд. СПО /В.Я.Ищейнов, М.В.Мецатунян. - М.: Форум: ИНФРА-М, 2018.

37. Кознов, Д.В. Введение в программную инженерию/Д.В.Кознов. - М.: Интернет-Университет Информационных Технологий (ИНТУИТ), 2016.

38. Конфигурирование и настройка Microsoft ASP.NET. - М.: Интернет-Университет Информационных Технологий (ИНТУИТ), 2016.

39. Котляров, В.П. Основы тестирования программного обеспечения/ В.П. Котляров. - М.: Интернет-Университет Информационных Технологий (ИНТУИТ), 2016.

40. Кукарцев, В.В. Теория баз данных: учебник / В.В. Кукарцев, Р.Ю. Царев, О.А. Антамош-

кин. - Красноярск: Сиб. федер. ун-т, 2017. Кумскова, И.А. Базы данных: учебное пособие для студ. учрежд. СПО / И.А.Кумскова. – М.: КНОРУС, 2018.

42. Лаврищева, Е.М. Программная инженерия. Парадигмы, технологии и CASE-средства: учебник для вузов/Е.М.Лаврищева. – М.:Юрайт, 2016.

43. Лежебоков, А.А. Программные средства и механизмы разработки информационных систем: учебное пособие / А.А.Лежебоков. - Таганрог: Южный федеральный

44. Мартишин, С.А. Проектирование и реализация баз данных в СУБД MySQL с использованием MySQLWorkbench. Методы и средства проектирования информационных систем и технологий. Инструментальные средства информационных систем: учебное пособие для студ. учрежд. СПО / С.A. Мартишин, В.Л. Симонов, М.В. Храпченко. - М.: ФОРУМ: ИНФРА-М, 2018.

45. Мейер, Б. Инструменты, алгоритмы и структуры данных: учебное пособие / Б. Мейер. - 2-

е изд. - М.: Интернет-Университет Информационных Технологий (ИНТУИТ), 2016.

46. Мейер, Б. Объектно-ориентированное программирование и программная инженерия/ Б. Мейер. - М.: Интернет-Университет Информационных Технологий (ИНТУИТ), 2016.

47. Мейер, Б. Основы объектно-ориентированного программирования: учебник / Б. Мейер. - 2-е изд. – М.: ИНТУИТ, 2016.

48. Мейер, Б. Основы объектно-ориентированного проектирования: учебник / Б. Мейер. - 2-е изд. – М.: Интернет-Университет Информационных Технологий (ИНТУИТ), 2016.

49. Мейер, Б. Основы программирования: учебное пособие / Б. Мейер. - 2-е изд. – М.: Интернет-Университет Информационных Технологий (ИНТУИТ),, 2016.

50. Мякишев, Д. В. Принципы и методы создания надежного программного обеспечения АСУТП: методическое пособие / Д.В.Мякишев. - Вологда:Инфра-Инженерия, 2017.

51. Назаров, С.В. Архитектура и проектирование программных систем/С.В.Назаров. – М.: Инфра-М, 2018.

52. Непейвода, Н.Н.Стили и методы программирования/Н.Н.Непейвода. - М.: Интернет-Университет Информационных Технологий (ИНТУИТ), 2016.

53. Оптимизация работы серверов баз данных Microsoft SQL Server 2005. - М.: Интернет-Университет Информационных Технологий (ИНТУИТ), 2016.

54. Орлов, С.А. Программная инженерия: учебник для вузов/С.А.Орлов. - СПб.: Питер, 2016. 55. Партыка, Т.Л. Информационная безопасность: учебное пособие для студ. учрежд. СПО /Т.Л.Партыка, И.И.Попов. - М.: Форум, 2019.

56. Петрухин, В.А. Методы и средства инженерии программного обеспечения/В.А.Петрухин, Е.М.Лаврищева. - М.: Интернет-Университет Информационных Технологий (ИНТУИТ), 2016.

57. Плаксин, М. А. Тестирование и отладка программ для профессионалов будущих и настоящих/М.А.Плаксин. - М.: БИНОМ. Лаборатория знаний, 2013.

58. Разработка и защита баз данных в Microsoft SQL Server 2005. - М.: Интернет-Университет Информационных Технологий (ИНТУИТ), 2016.

59. Савельев, А.О. Разработка приложений для мобильных устройств на платформе WindowsMobile/ A.O.Савельев, Д.В.Рудаков. - М.: Интернет-Университет Информационных Технологий (ИНТУИТ), 2016.

60. Семакова, А. Введение в разработку приложений для смартфонов на ОС Android: учебное пособие / А. Семакова. - 2-е изд. - М.: ИНТУИТ, 2016.

61. Синицын, С.В. Верификация программного обеспечения: учебное пособие / С.В. Синицын, Н.Ю. Налютин. - М.: Интернет-Университет Информационных Технологий (ИНТУИТ), 2016.

62. Тепляков, С.В. Паттерны проектирования на платформе.NET/С.В.Тепляков. - СПб.: Питер, 2015.

63. Федорова, Г. Н. Разработка и администрирование баз данных: учебник для студ. учреждений СПО. – М.: Академия, 2015.

64. Федорова, Г.Н. Разработка программных модулей программного обеспечения для компьютерных систем: учебник для студ. учрежд. СПО/ Г.Н Федорова. – М.: Академия, 2016.

65. Федорова, Г.Н. Разработка, внедрение и адаптация программного обеспечения отраслевой направленности: учебное пособие для студ. учрежд. СПО / Г.Н. Федорова. — М.:КУРС: ИНФРА-М, 2019.

66. Хорев, П. Б. Программно-аппаратная защита информации: учебное пособие / П.Б. Хорев. - 2-е изд., испр. и доп. – М.: ФОРУМ: ИНФРА-М, 2019.

67. Черников, Б. В. Управление качеством программного обеспечения: учебник/Б.В.Черников. - М.: ФОРУМ: ИНФРА-М, 2019.

68. Шаньгин, В. Ф. Комплексная защита информации в корпоративных системах: учебноепособие / В.Ф. Шаньгин. – М.: ФОРУМ: ИНФРА-М, 2019.

69. Шаньгин, В.Ф. Информационная безопасность компьютерных систем и сетей: учебное пособие для студ. учрежд. СПО. - М.: ФОРУМ: ИНФРА-М, 2019.

70. Шёнталер, Ф. Бизнес-процессы: языки моделирования, методы, инструменты: практическое руководство / ФранкШёнталер, Готфрид Фоссен, Андреас Обервайс, Томас Карле; пер. с нем. – М.: Альпина Паблишер, 2019.

### **Дополнительные источники:**

1. Абрамян, А. В. Разработка пользовательского интерфейса на основе системы WindowsPresentationFoundation: учебник / А. В. Абрамян. М. Э. Абрамян; Южный федеральный университет. - Ростов-на-Дону - Таганрог: Издательство Южного федерального университета, 2017.

2. Аджич, Г. ImpactMapping. Как повысить эффективность программных продуктов и проектов по их разработке: практическое руководство / Г.Аджич. - М.: АльпинаПаблишер, 2017.

3. Антамошкин, О.А. Программная инженерия. Теория и практика: учебник/О.А.Антамошкин. - Красноярск: Сибирский федеральный университет, 2012.

4. Афанасьев, А.А. Аутентификация. Теория и практика обеспечения безопасного доступа к информационным ресурсам: учебное пособие/ А.А.Афанасьев, Л.Т.Веденьев, А.А.Воронцов. - М.: Горячая линия - Телеком, 2012.

5. Баженова, И.Ю. Основы проектирования приложений баз данных/И.Ю.Баженова. – М.: ИНТУИТ,2016

6. Баканов, А.С. Эргономика пользовательского интерфейса: от проектирования к моделированию человеко-компьютерного взаимодействия / А.С. Баканов, А.А. Обознов. — М.: Институт психологии РАН, 2011.

7. Баранова, Е.К. Информационная безопасность и защита информации: учебное пособие/ Е.К. Баранова, А.В. Бабаш. - М.: РИОР: ИНФРА-М, 2019.

8. Баранова, Е.К. Основы информационной безопасности: учебник для студ. учрежд. СПО / Е.К. Баранова, А.В. Бабаш. - М.: РИОР: ИНФРА-М, 2019.

9. Бирюков, А.Н. Процессы управления информационными технологиями: учебное пособие / А.Н. Бирюков. - 2-е изд. - М.: Интернет-Университет Информационных Технологий (ИНТУИТ), 2016.

10. Богомазова, Г.Н. Модернизация программного обеспечения персональных компьютеров, серверов, периферийных устройств и оборудования: учебник/Г.Н.Богомазова. - М.: Академия, 2015.

11. Богомазова, Г.Н. Установка и обслуживание программного обеспечения персональных компьютеров, серверов, периферийных устройств и оборудования: учебник/Г.Н.Богомазова. - М.: Академия, 2015.

12. Брокшмидт, К. Программная логика приложений для Windows 8 и их взаимодействие с системой: учебное пособие / К. Брокшмидт. - 2-е изд. - М.: ИНТУИТ, 2016.

13. [Гарибов, А.И.](https://e.lanbook.com/reader/book/100344) Основы разработки приложений для мобильных устройств на платформе WindowsPhone/А.И.Гарибов. - М.: ИНТУИТ, 2016.<br>14. Гвоздева. В. А. Информатика. автоматизир

Гвоздева, В. А. Информатика, автоматизированные информационные технологии и системы: учебник для студ. учрежд. СПО / В.А. Гвоздева. – М.: ФОРУМ: ИНФРА-М, 2019.

15. Гвоздева, В.А. Основы построения автоматизированных информационных систем: учебник для студ. учрежд. СПО / В.А. Гвоздева, И.Ю. Лаврентьева. — М.: ФОРУМ: ИНФРА-М, 2019.

16. Гуриков, С.Р. Информатика: учебник/С.Р.Гуриков. - М.: Форум: ИНФРА-М, 2018.

17. Джонсон, Дж. Умный дизайн: Простые приемы разработки пользовательских интерфейсов/Дж.Джонсон. - СПб.: Питер, 2012.

18. Димов, Ю. В. Метрология, стандартизация и сертификация/ Ю.В. Димов. - СПб.: Питер, 2013.

19. Дробот, П.Н. Автоматизация бизнес-процессов: учебно-методическое пособие / П.Н. Дробот, О.В. Штымова. - М.: ТУСУР, 2012.

20. Дубовой, Н.Д. Основы метрологии, стандартизации и сертификации: учебное пособие для студ. учрежд. СПО/ Н.Д. Дубовой, Е.М. Портнов. - М.: ФОРУМ: Инфра-М, 2014.

21. Дубовой, Н.Д. Основы метрологии, стандартизации и сертификации: учебное пособие для студ. учрежд. СПО/ Н.Д. Дубовой, Е.М. Портнов. - М.: ФОРУМ: Инфра-М, 2014.

22. Душкин, А.В. Аппаратные и программные средства защиты информации: учебное пособие / А.В.Душкин, А.Кольцов, А.Кравченко. - Воронеж: Научная книга, 2016.

23. Елиферов, В. Г. Бизнес-процессы: Регламентация и управление: учебник / В.Г. Елиферов, В.В. Репин; Институт экономики и финансов "Синергия". - М.: ИНФРА-М, 2019.

24. Ехлаков, Ю.П. Модели и алгоритмы управления жизненным циклом программного продукта/ Ю.П. Ехлаков, Д.Н. Бараксанов, Е.А. Янченко. – М.: ТУСУР, 2013.

25. Ехлаков, Ю.П. Управление программными проектами: учебник / Ю.П. Ехлаков. — М.: ТУСУР, 2015.

26. Зозуля, Ю. Настройка компьютера с помощью BIOS на 100% /Ю.Зозуля. – СПб.: Питер, 2014.

27. Кенин, А. Практическое руководство системного администратора/А.Кенин. – СПб.: БХВ-Петербург, 2013.

28. Кенин, А. Практическое руководство системного администратора/А.Кенин. – СПб.: БХВ-Петербург, 2013.

29. Кенин, А.М. Самоучитель системного администратора/А.М.Кенин. - СПб.: БХВ-Петербург, 2012.

30. Култыгин, О. П. Администрирование баз данных. СУБД MS SQL / О. П. Култыгин. – М.: Московская финансово-промышленная академия, 2012.

31. Латухина, Е.А.Разработка приложений для смартфонов на ОС Аndroid/ Е.А.Латухина, О.А.Юфрякова, Ю.В.Березовская, К.А.Носов. – М.: ИНТУИТ, 2016.

32. Мартишин, С.А. Базы данных. Практическое применение СУБД SQL и NoSQL-типа для проектирования информационных систем: учебное пособие / С.А. Мартишин, В.Л. Симонов, М.В. Храпченко. - М.: ФОРУМ: ИНФРА-М, 2019.

33. Моделирование бизнес-процессов: учебное пособие / А.Н. Байдаков, О.С. Звягинцева, А.В. Назаренко [и др.]. - Ставрополь: СтГАУ, 2017.

34. Нейгард, М. ReleaseIt! Проектирование и дизайн ПОдля тех, кому не всё равно/М.Нейгард. – СПб.: Питер, 2016.

35. Орлов, С. А. Технологии разработки программного обеспечения: учебник для вузов /С.А.Орлов, Б.Я.Цилькер. - СПб.: Питер, 2012.

36. Орлов, С. Теория и практика языков программирования: учебник для вузов. – СПб.: Питер, 2014.

37. Полякова, Л.Н. Основы SQL: учебное пособие / Л.Н. Полякова. - 2-е изд. – М.: Интернет-Университет Информационных Технологий (ИНТУИТ), 2016.

38. Распределенные базы и хранилища данных /А.М.Марасанов, Н.П.Аносова, О.О.Бородин, Е.С.Гаврилов. - М.: Интернет-Университет Информационных Технологий (ИНТУИТ), 2016.

39. Романенко, В.В. Объектно-ориентированное программирование: учебное пособие/ В.В.Романенко. - М.: Интернет-Университет Информационных Технологий (ИНТУИТ), 2014.

40. Рудаков, А.В. Технология разработки программных продуктов: практикум: учебное пособие для СПО/А.В.Рудаков. – М.: Академия, 2011.

41. Рудаков, А.В. Технология разработки программных продуктов: учебник для СПО/А.В.Рудаков. – М.: Академия, 2011.

42. Сенченко, П.В. Организация баз данных: учебное пособие / П.В. Сенченко. — М.: ТУСУР, 2015.

43. Соколова, В. В. Разработка мобильных приложений: учебное пособие / В.В.Соколова. - Томск:Изд-во Томского политех. университета, 2014.

44. Сысоева, Л.А. Управление проектами информационных систем: учебное пособие / Л.А. Сысоева, А.Е. Сатунина. - М.: ИНФРА-М, 2019.

45. Сычев, А.В.Теория и практика разработки современных клиентских веб-приложений /А.В.Сычев. - М.: Интернет-Университет Информационных Технологий (ИНТУИТ), 2016.

46. Тарасов, С.В. СУБД для программиста. Базы данных изнутри: практическое пособие/ С.С.В.Тарасов. - М.: СОЛОН-Пресс, 2018.

47. Фуфаев, Э.В. Разработка и эксплуатация удаленных баз данных: учебник для студ. учреждений СПО/ Э.В.Фуфаев, Д.Э. Фуфаев. –М.: Академия, 2008.

48. Царёв, Р. Ю. Оценка и повышение надежности программно-информационных технологий: учебное пособие / Р.Ю.Царёв, А.В.Прокопенко, А.Н.Князьков. – Красноярск: СФУ, 2015.

49. Черников, Б.В. Оценка качества программного обеспечения: практикум: учебное пособие / Б.В. Черников, Б.Е. Поклонов; под ред. Б.В. Черникова – М.: ФОРУМ: Инфра-М, 2012.

50. Швецов, В.И. Базы данных: учебное пособие / В.И. Швецов. - 2-е изд. - М.: Интернет-Университет Информационных Технологий (ИНТУИТ), 2016.

51. Шишмарев, В.Ю. Метрология, стандартизация, сертификация, техническое регулирование и документоведение: учебник для студ. учрежд. СПО/ В.Ю.Шишмарев. - М.: КУРС: ИНФРА-М, 2019.

## **Интернет-ресурсы:**

1. CIT-Forum: Центр информационных технологий: материалы сайта [Электронный ресурс]. - Режим доступа: http://citforum.ru/, свободный.<br>2. СоdeNet - все для программиста

[Электронный ресурс]. - Режим доступа: http://www.codenet.ru/, свободный.

3. Manual.ru. Вся техническая документация [Электронный ресурс]. - Режим доступа: http://www.emanual.ru/, свободный.

1. MicrosoftVirtualAcademy [Электронный ресурс]. - Режим доступа: https://www.microsoftvirtualacademy.com/Home.aspx, свободный.

2. MSDN шаг за шагом [Электронный ресурс]. - Режим доступа: http://www.firststeps.ru/mfc/msdn/msdn1.html, свободный.

3. ProgrammWS: Все для начинающего программиста [Электронный ресурс]. - Режим доступа: http://programm.ws/index.php, свободный.

4. SecurityLab. Защита информации и информационная безопасность [Электронный ресурс]: информационный портал/ООО "PositiveTechnologies". - Режим доступа: http://www.securitylab.ru, свободный.

5. Федеральный центр информационно образовательных ресурсов [Электронный ресурс]: каталог электронных образовательных ресурсов. - Режим доступа: http://fcior.edu.ru, свободный. 6. Библиотека учебных курсов Microsoft [Электронный ресурс]. - Режим доступа: http://msdn.microsoft.com/ru-ru/gg638594, свободный.

4. Библиотека учебных курсов/ Интернет-Университет информационных технологий - Интуит (Национальный Открытый университет) [Электронный ресурс]. - Режим доступа: https://www.intuit.ru/studies/courses /, свободный.

5. ГОСТЭксперт: единая база ГОСТов РФ. Документация на разработку программного обеспечения и системная документация [Электронный ресурс]. - Режим доступа: http://gostexpert.ru/oks/35/80, свободный.

7. Единая система программной документации [Электронный ресурс]. - Режим доступа: http://prog-cpp.ru/espd/, свободныйАппаратное и программное обеспечение персонального компьютера [Электронный ресурс]. - М.: Интернет-Университет Информационных Технологий (ИНТУИТ), 2014. - Режим доступа: https://www.intuit.ru/studies/educational\_groups/1158/info / , свободный.

6. Общероссийский классификатор стандартов. ГОСТы, СНИПы, СанПиНы и др. Информационные технологии [Электронный ресурс]. - Режим доступа: http://gostedu.ru/001/035/, свободный.

7. Руководство по требованиям к документации ISO 9001:2008//KlubOK.net: управление качеством [Электронный ресурс]. - Режим доступа: www.klubok.net/pageid506.html, свободный. 8. Техэксперт[Электронный ресурс]: электронный фонд правовой и нормативно-технической документации. - Режим доступа: http://docs.cntd.ru/, свободный.

8. Администрирование серверов с помощью управления на основе политик [Электронный ресурс]/Microsoft TechNet. - Режим доступа: https://technet.microsoft.com/ruru/library/bb522659(v=sql.120), свободный.

9. Ананченко, И.В. Пособие к курсу «Администрирование Microsoft SQL Server 2012R2» Ч.1 [Электронный ресурс] /И.В.Ананченко, И.В.Козлов. - СПб.: Санкт-Петербургский государственный технологический институт(технический университет), 2014. http://sa.technolog.edu.ru/files%5Cananchenko%5Csql2012.pdf, свободный.

10. Банкрутенко, В.В. Учебно-методическое пособие по курсу «Разработка и стандартизация программных средств и информационных технологий» [Электронный ресурс]/В.В.Банкрутенко, П.Ю.Белокрылов, Л.А.Копылов. – Нижний Новгород: Нижегородский госуниверситет, 2016. - Режим доступа: http://www.unn.ru/books/met\_files/BBK.pdf, свободный.

11. Кармановский, Н.С. Организационно-правовое и методическое обеспечение информационной безопасности [Электронный ресурс]: учебное пособие/ Н.С. Кармановский, О.В. Михай-<br>личенко. Н.Н. Прохожев. - СПб.: Университет ИТМО. 2016. - Режим лоступа: СПб.: Университет ИТМО, 2016. - Режим доступа: https://books.ifmo.ru/file/pdf/1093.pdf , свободный.

12. Липаев, В.В. Документирование сложных программных средств [Электронный ресурс]/В.В.Липаев. – М.: СИНТЕГ, 2005. – Режим доступа: http://www.computermuseum.ru/books/lipaev/lipaev\_10.htm, свободный.

13. Липаев, В.В. Сертификация программных средств[Электронный ресурс]/В.В.Липаев. – М.: СИНТЕГ, 2010.– Режим доступа: http://www.computer-museum.ru/books/lipaev/lipaev\_17.htm, свободный.<br>14. Липа

Липаев, В.В. Сопровождение и управление конфигурацией сложных программных средств [Электронный ресурс]/В.В.Липаев. – М.: СИНТЕГ, 2006. – Режим доступа: http://www.computer-museum.ru/books/lipaev/lipaev\_12.htm, свободный.

15. Липаев, В.В. Тестирование компонентов и комплексов программ [Электронный ресурс]/В.В.Липаев. – М.: СИНТЕГ, 2010. – Режим доступа: http://www.computermuseum.ru/books/lipaev/lipaev\_16.htm, свободный.

16. Молдовян, А.А. Протоколы аутентификации с нулевым разглашением секрета [Электронный ресурс]/А.А.Молдовян, Д.Н.Молдовян, А.Б.Левина. - СПб.: Университет ИТМО, 2016. - Режим доступа: https://books.ifmo.ru/file/pdf/1887.pdf, свободный.

17. Никитин, И. [Архитектурное проектирование программного обеспечения](https://www.intuit.ru/studies/courses/3509/751/info)**[**Электронный ресурс]/И.Никитин, М.Цулая. - М.: Интернет-Университет Информационных Технологий (ИН-ТУИТ), 2016.- Режим доступа:https://www.intuit.ru/studies/courses/3509/751/info, свободный.

18. 0лифер Н.А. Сетевые операционные системы [Электронный ресурс]: курс лекций / Н.А. Олифер, В.Г. Олифер. - Режим доступа: http://citforum.ru/operating systems/sos/contents.shtml, свободный.

19. Осетрова, И.С. Администрирование MS SQL Server 2014 [Электронный ресурс]/ И.С.Осетрова. - СПб: Университет ИТМО, 2016. - Режим доступа: https://books.ifmo.ru/file/pdf/2149.pdf, свободный.

20. Пероцкая, В. Н.Основы тестирования программного обеспечения [Электронный ресурс]: учебное пособие/ В. Н. Пероцкая, Д. А. Градусов; Владимирский государственный университет им. А. Г. и Н. Г. Столетовых. – Владимир: Изд-во ВлГУ, 2017. – Режим доступа: http://e.lib.vlsu.ru/bitstream/123456789/5909/1/01621.pdf, свободный.

21. Пинягина, О.В. Основы работы с базами данных - СУБД mySQL [Электронный ресурс]: учебное пособие / О.В. Пинягина. – Казань: Казанский университет, 2018. - Режим доступа: https://kpfu.ru/staff\_files/F1776545750/mysql.PDF, свободный.

*22.* Попов, С.Г. Архитектура систем управления реляционными базами данных [Электронный ресурс]: учебное пособие/С.Г.Попов; Санкт-Петербургский Политехнический университет. – СПб., 2015. - Режим доступа: http://elib.spbstu.ru/dl/2/5355.pdf/download/5355.pdf, свободный.

23. Пролозова, Н.О. Анализ стандартов в области сопровождения автоматизированных информационных систем [Электронный ресурс] /Н.О.Пролозова, О.Б.Назарова, Л.З.Давлеткиреева// Современные научные исследования и инновации. 2012. - № 11. – Режим доступа: http://web.snauka.ru/issues/2012/11/18571, свободный.

24. Сергеев, С. Ф. Методы тестирования и оптимизации интерфейсов информационных систем [Электронный ресурс]: учебное пособие/ С.Ф.Сергеев. – СПб: НИУИТМО, 2013. – Режим доступа: https://books.ifmo.ru/file/pdf/1363.pdf, свободный.

25. Сети хранения данных на базе интерфейса FibreChannel[Электронный ресурс] //Серверные технологии хранения данных в среде Windows® 2000 Windows® Server 2003*/ДайлипНаик;* Издательский дом «Вильямс» . - Режим доступа: *http://www.williamspublishing.com/PDF/5-8459-0746-2/part.pdf*, свободный.

26. Системы управления, связи и безопасности [Электронный ресурс]: сетевой электронный журнал. - Режим доступа: http://sccs.intelgr.com/, свободный.

27. Соловьев, С. В. Технология разработки прикладного программного обеспечения [Электронный ресурс]/С.В.Соловьев, Р.И.Цой, Л.С.Гринкруг. – М.: Академия естествознания, 2011. **–** Режим доступа:https://monographies.ru/ru/book/view?id=141**,** свободный.

28. Справочное руководство по MySQL [Электронный ресурс]. - Режим доступа: http://www.mysql.ru/docs/man/Tutorial.html, свободный.

29. Суркова, Н.Е. Руководство по использованию стандартов при разработке сложных программных средств [Электронный ресурс]: учебное пособие / Н.Е. Суркова, В.М. Гурьянов. – М.: МАДИ, 2018. – Режим доступа: http://www.lib.madi.ru/fel/fel1/fel18E494.pdf, свободный.

30. Цуканова, О. А. Методология и инструментарий моделирования бизнес-процессов [Электронный ресурс]: учебное пособие/О.А.Цуканова. – СПб.: Университет ИТМО, 2015. – Режим доступа: https://books.ifmo.ru/file/pdf/1720.pdf, свободный.

31. Шикина, В.Е. Техническая документация информационных систем [Электронный ресурс]: учебное пособие / В.Е. Шикина. – Ульяновск: УлГТУ, 2018. – Режим доступа: http://venec.ulstu.ru/lib/disk/2017/460.pdf, свободный.

32. Яблочников, Е.И.. Методы и системы ИПИ-технологий [Электронный ресурс]: учебное пособие /Е.И. Яблочников, А.А. Грибовский, М.Я. Афанасьев, Д.Д. Куликов. - СПб: Университет ИТМО, 2017. - Режим доступа: https://books.ifmo.ru/file/pdf/2203.pdf, свободный.

33. CASE-технологии. Современные методы и средства проектирования информационных систем [Электронный ресурс]/ Bourabai Research: Частное Боровское исследовательское учреждение по внедрению новых технологий. - Режим доступа: http://bourabai.ru/is/case/, свободный.

34. Вендров, А.М. Современные CASE-технологии [Электронный ресурс]/А.М.Вендров. – Режим доступа: http://citforum.ru/database/kbd97/4.shtml, свободный.

35. Похилько, А. Ф. Моделирование процессов и данных с использованием CASE-технологий [Электронный ресурс]: учебное пособие/А.Ф.Похилько, И.В.Горбачев, С.В.Рябов; УлГТУ. – Ульяновск: УлГТУ, 2014. – Режим доступа: http://venec.ulstu.ru/lib/disk/2014/179.pdf, свободный. 36. Похилько, А.Ф. CASE-технология моделирования процессов с использованием средств BPWin и ERWin [Электронный ресурс]: учебное пособие/ А.Ф.Похилько, И.В.Горбачев; УлГТУ. – Ульяновск: УлГТУ, 2008. – Режим доступа: http://venec.ulstu.ru/lib/disk/2012/Pohilko.pdf, свободный.

## **4.3. Кадровое обеспечение образовательного процесса**

Организацию и руководство преддипломной практикой осуществляют руководители практики от колледжа и от организации.

## **5 КОНТРОЛЬ И ОЦЕНКА РЕЗУЛЬТАТОВ ОСВОЕНИЯ ПРОИЗВОДСТВЕННОЙ ПРАКТИКИ**

Контроль результатов освоения производственной практики (преддипломной) осуществляются руководителем практики в процессе выполнения обучающимся определенного вида работ. В результате освоения производственной практики (преддипломной) обучающиеся проходят промежуточную аттестацию в форме дифференцированного зачета.

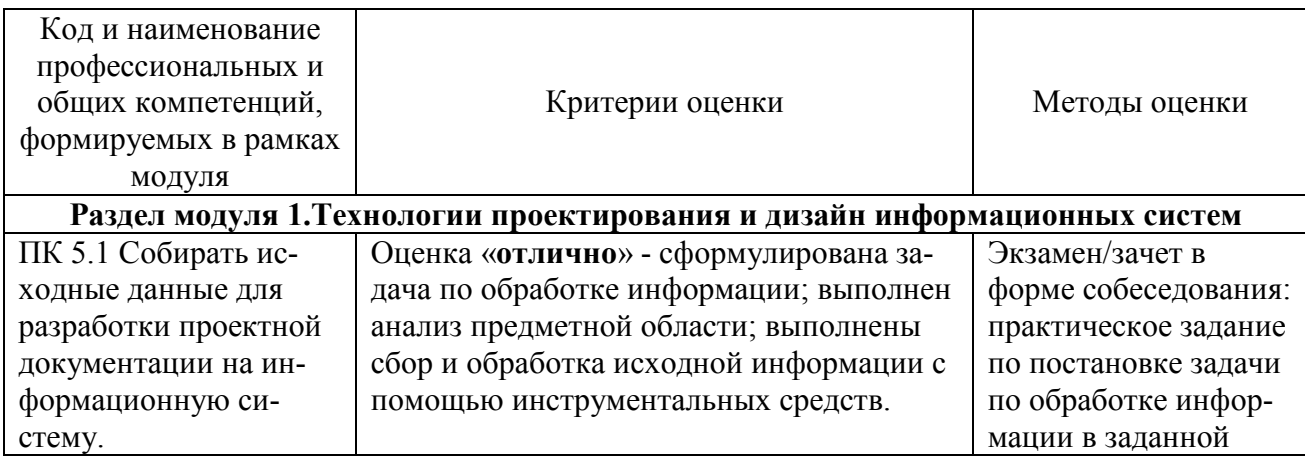

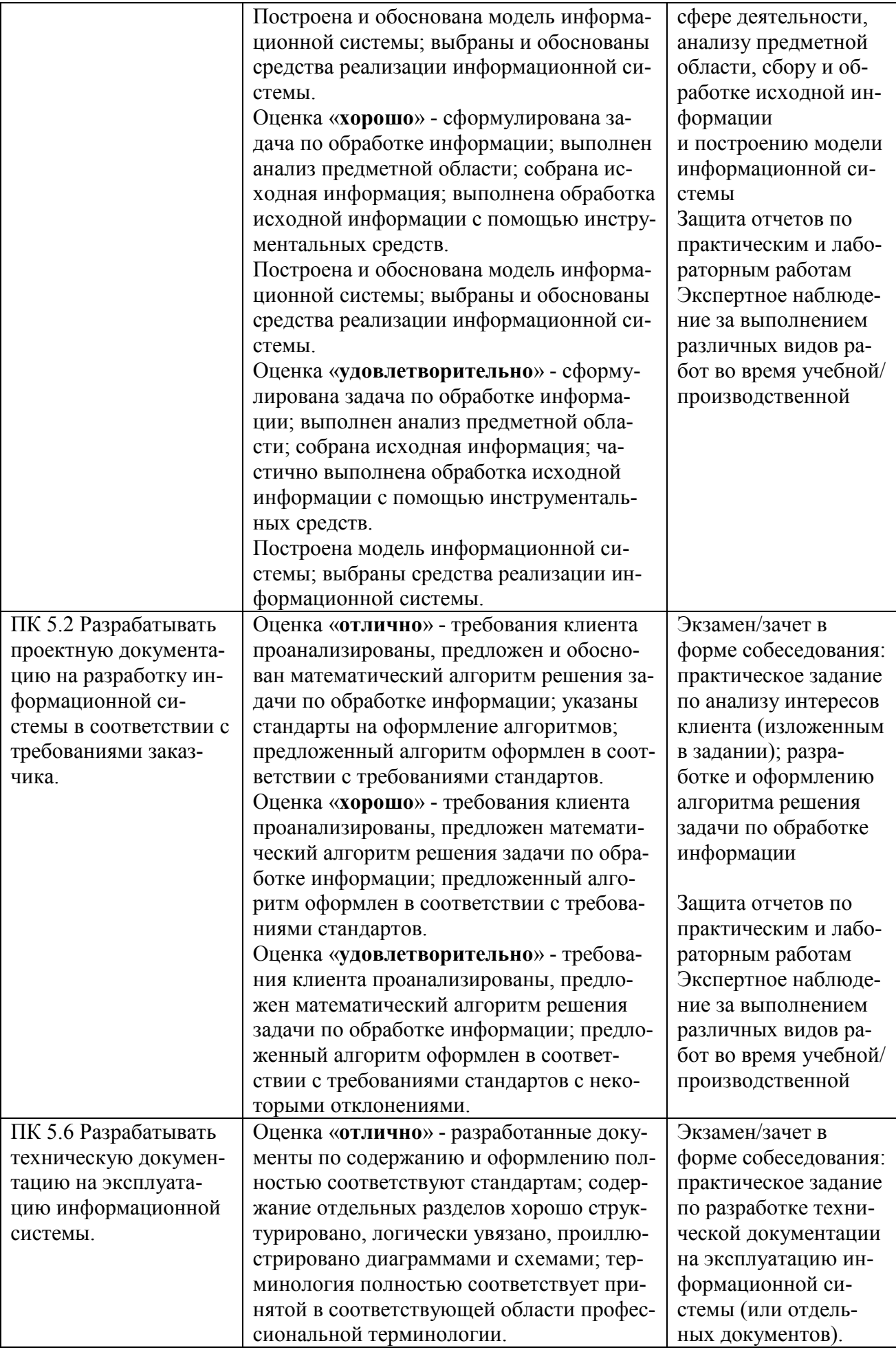

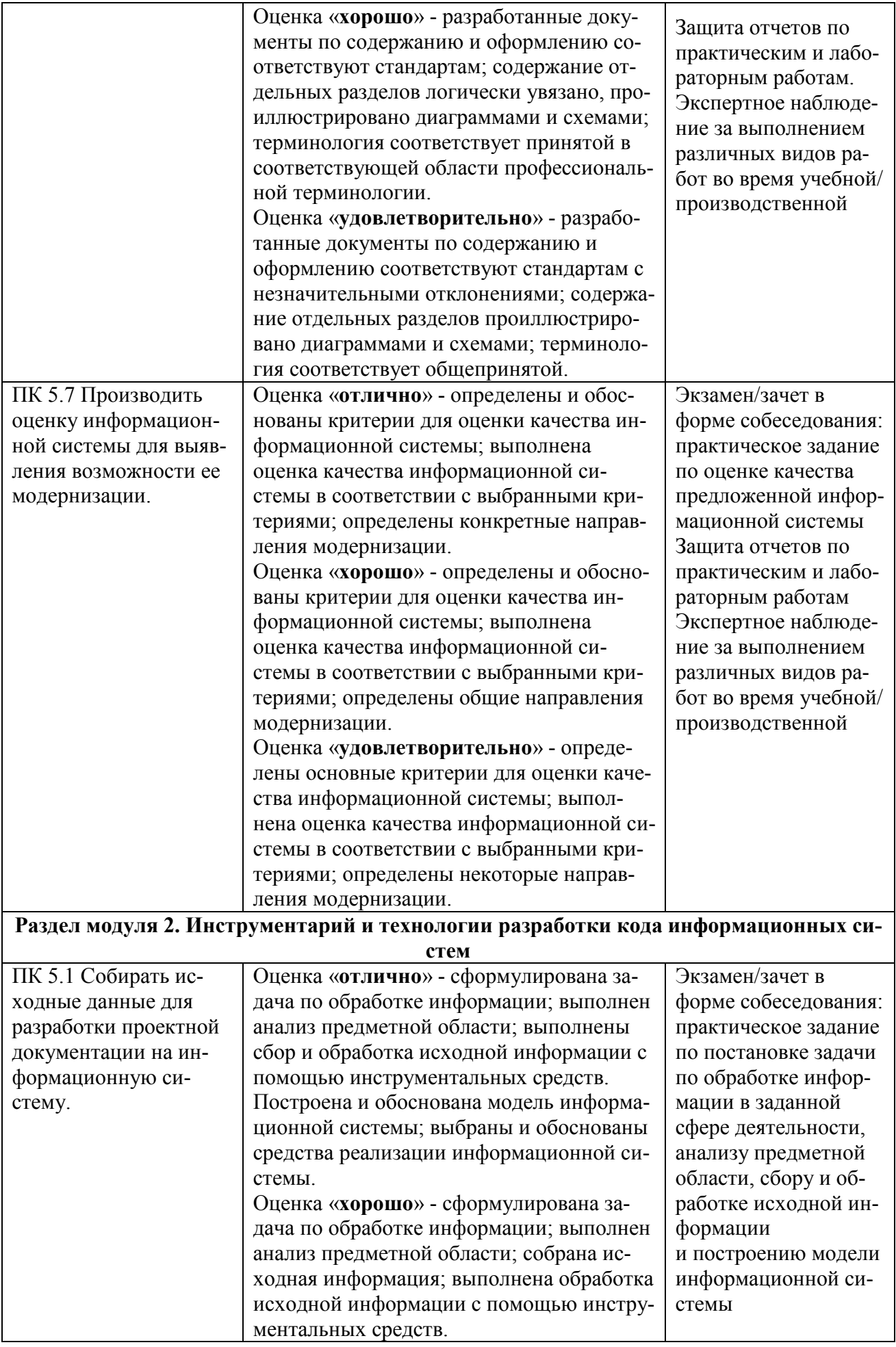

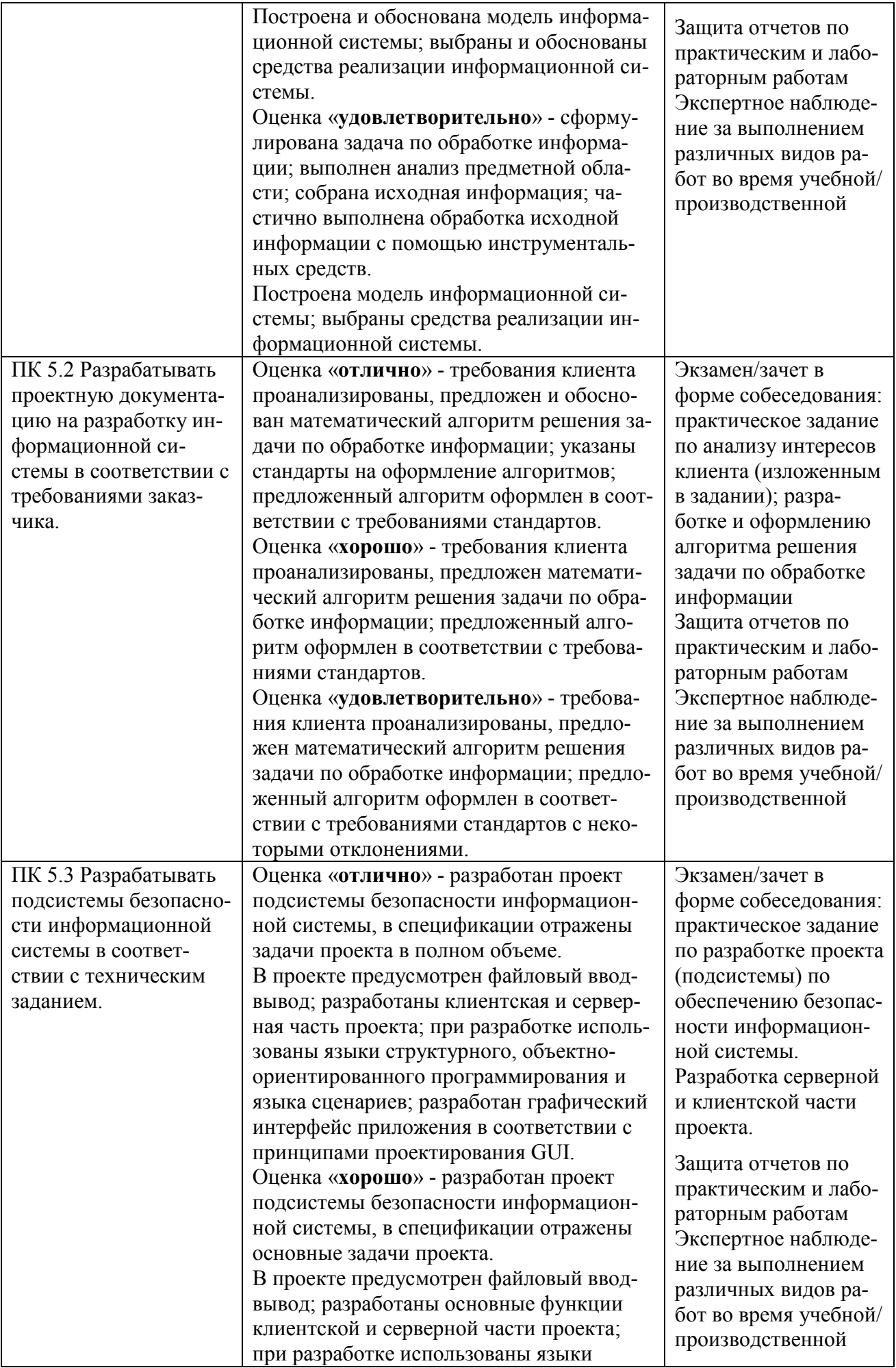

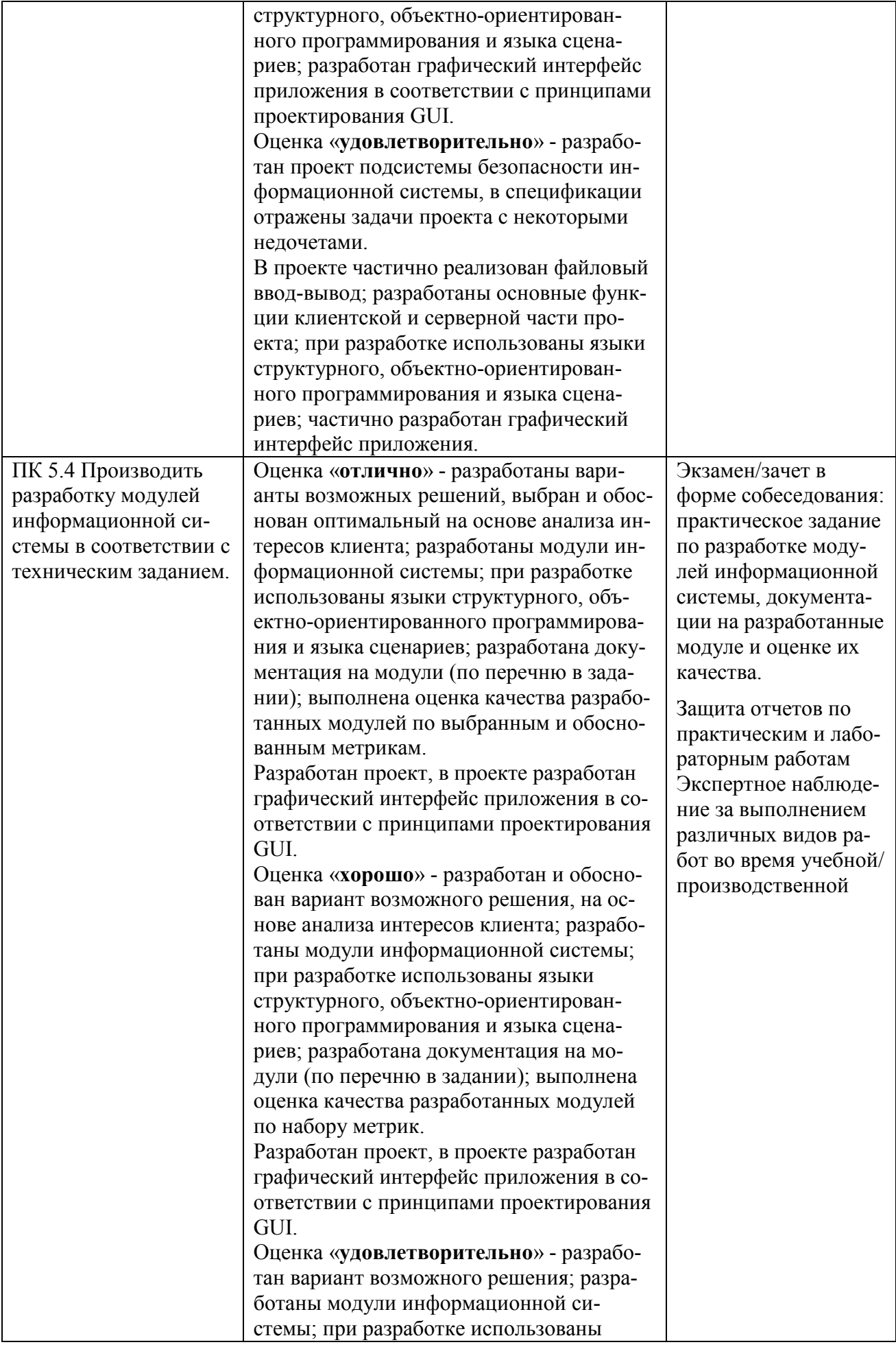

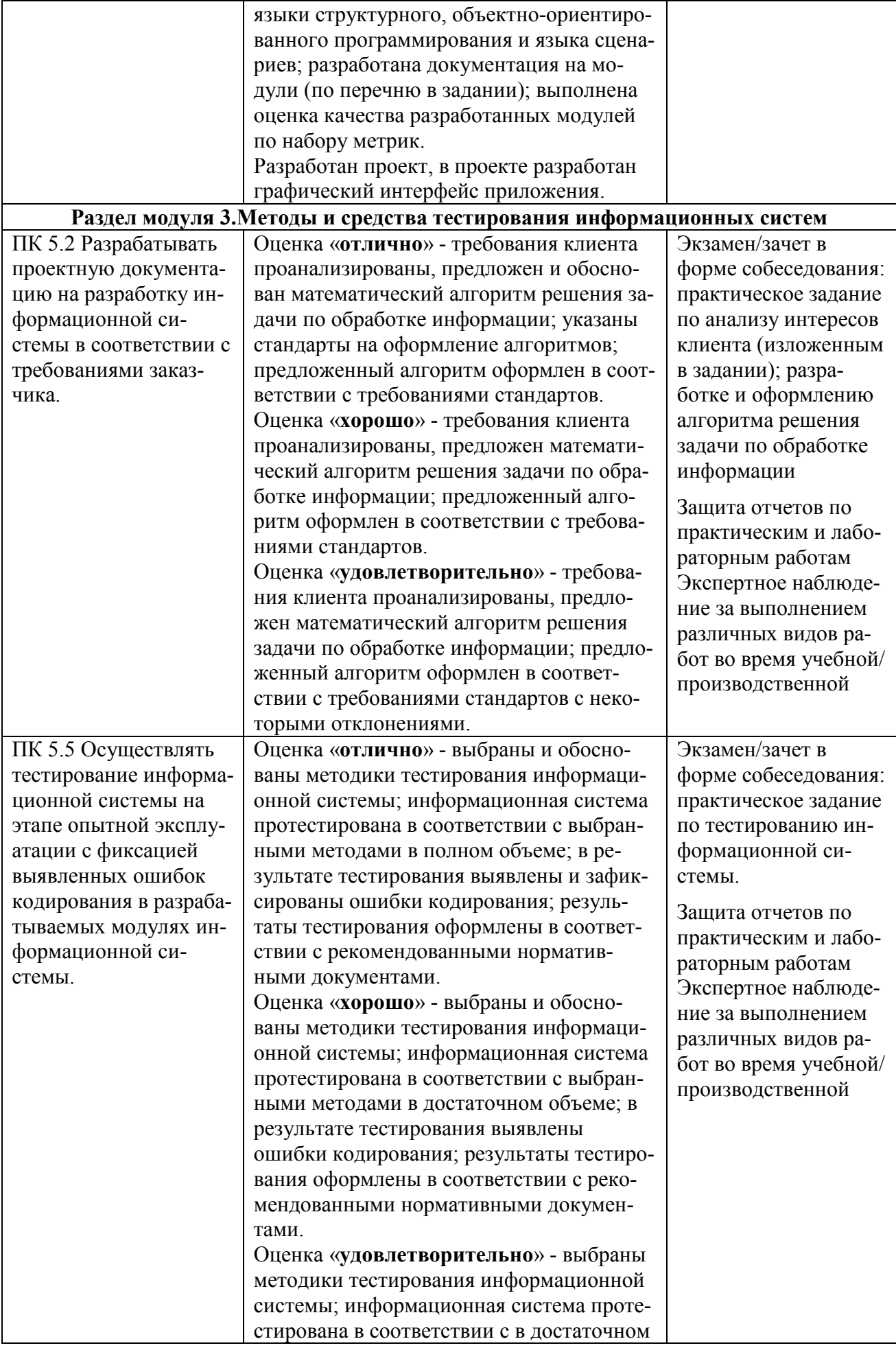

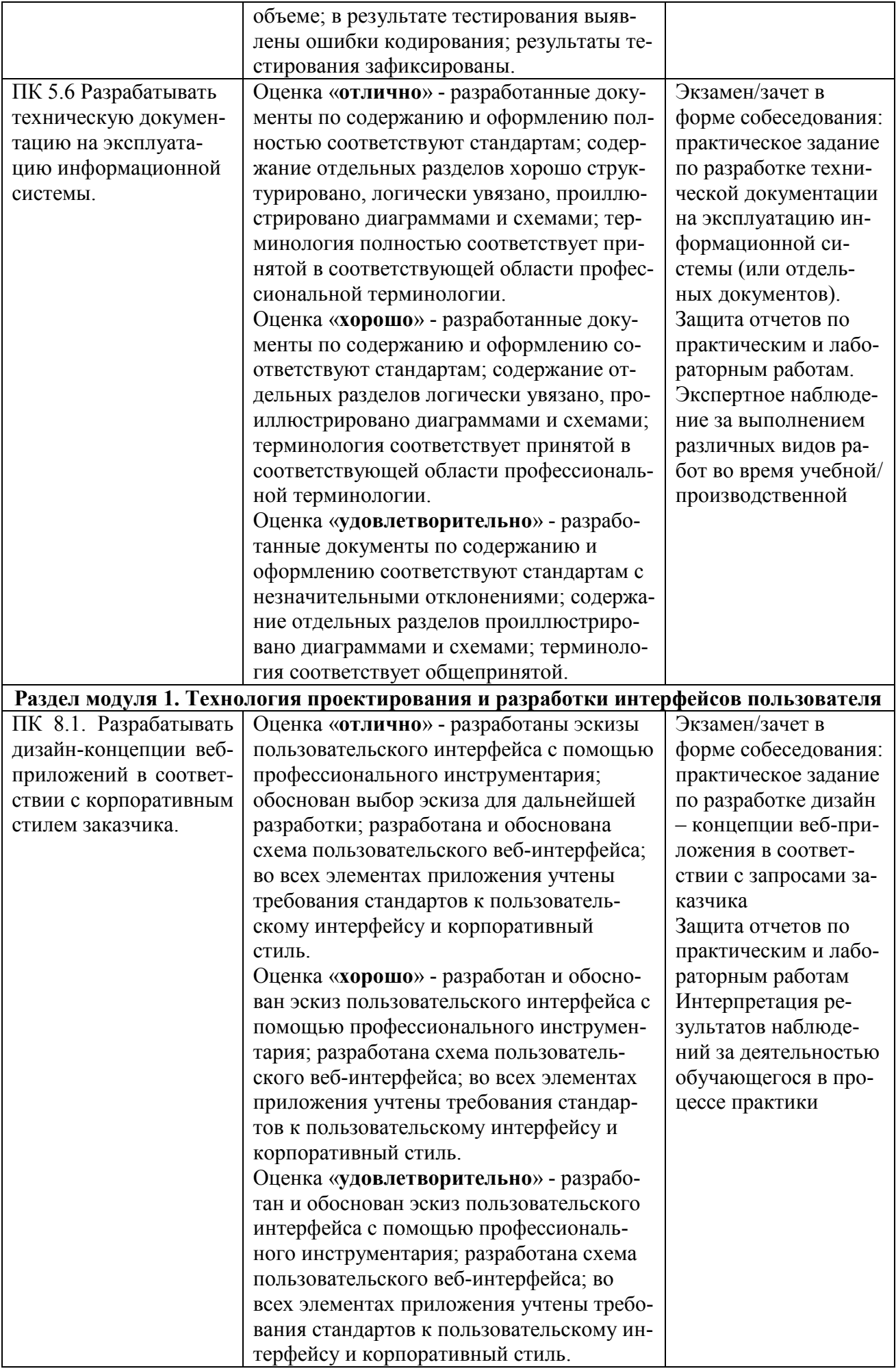

# **Раздел 2. Разработка графических изображений и мультимедиа**

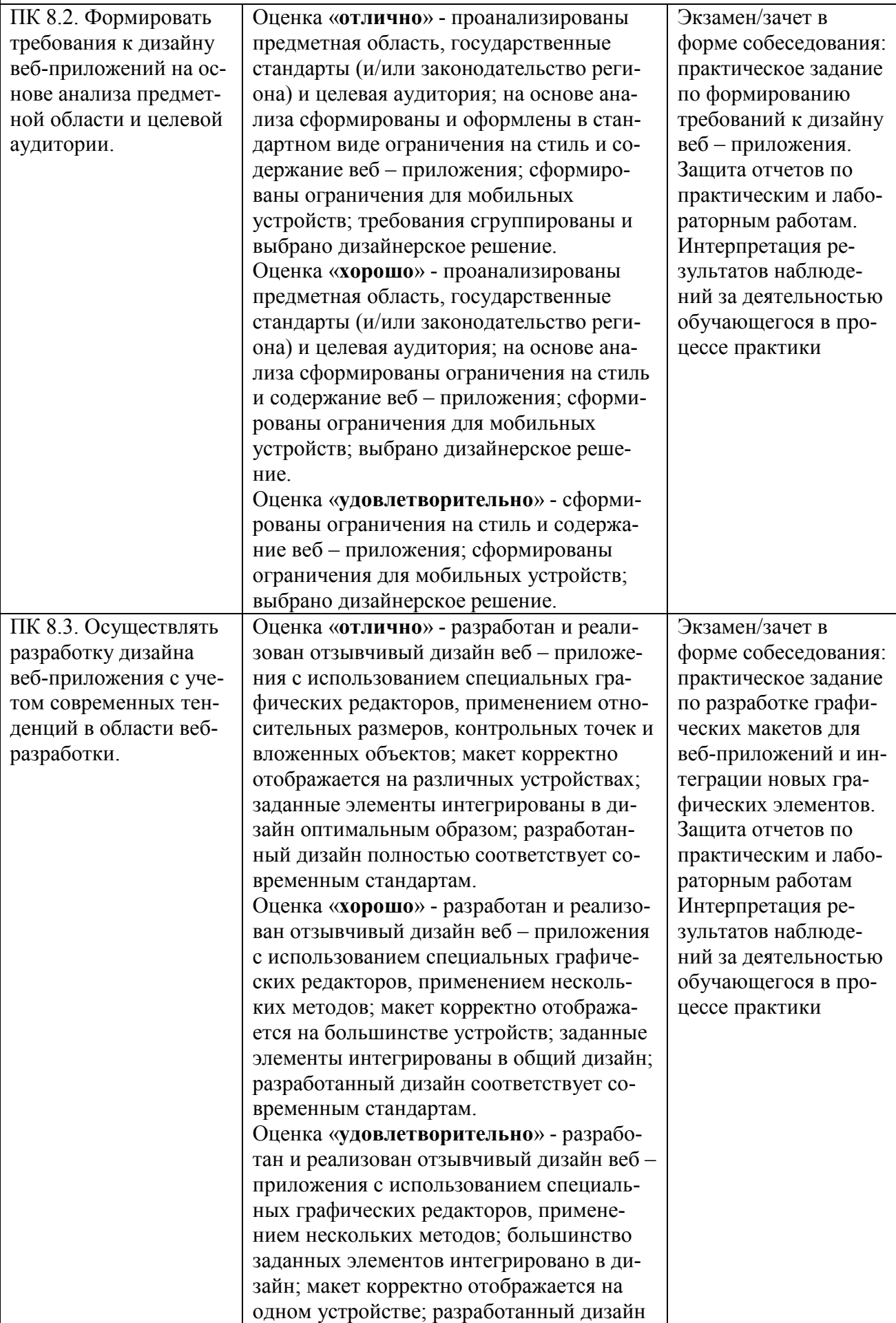

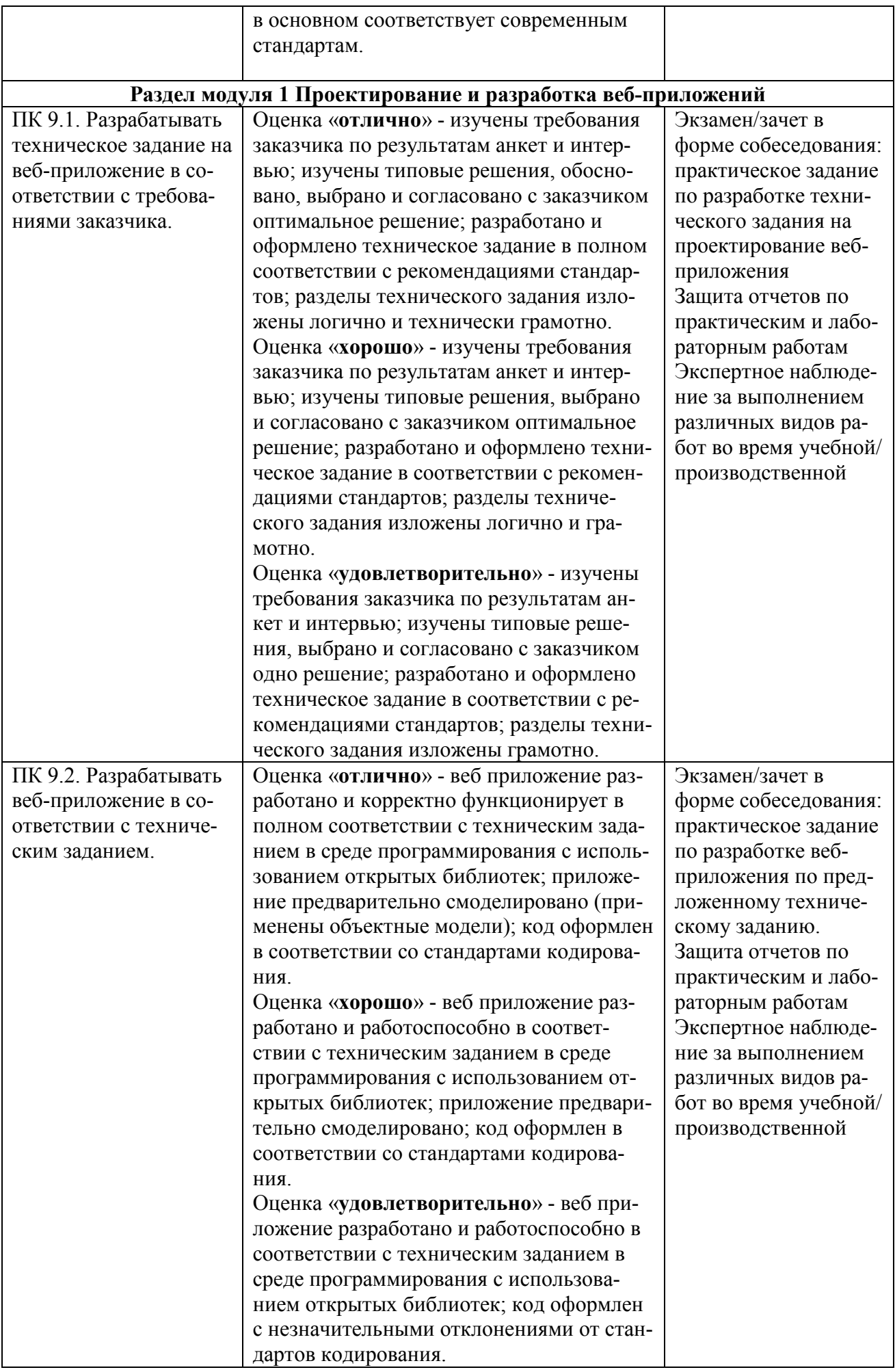

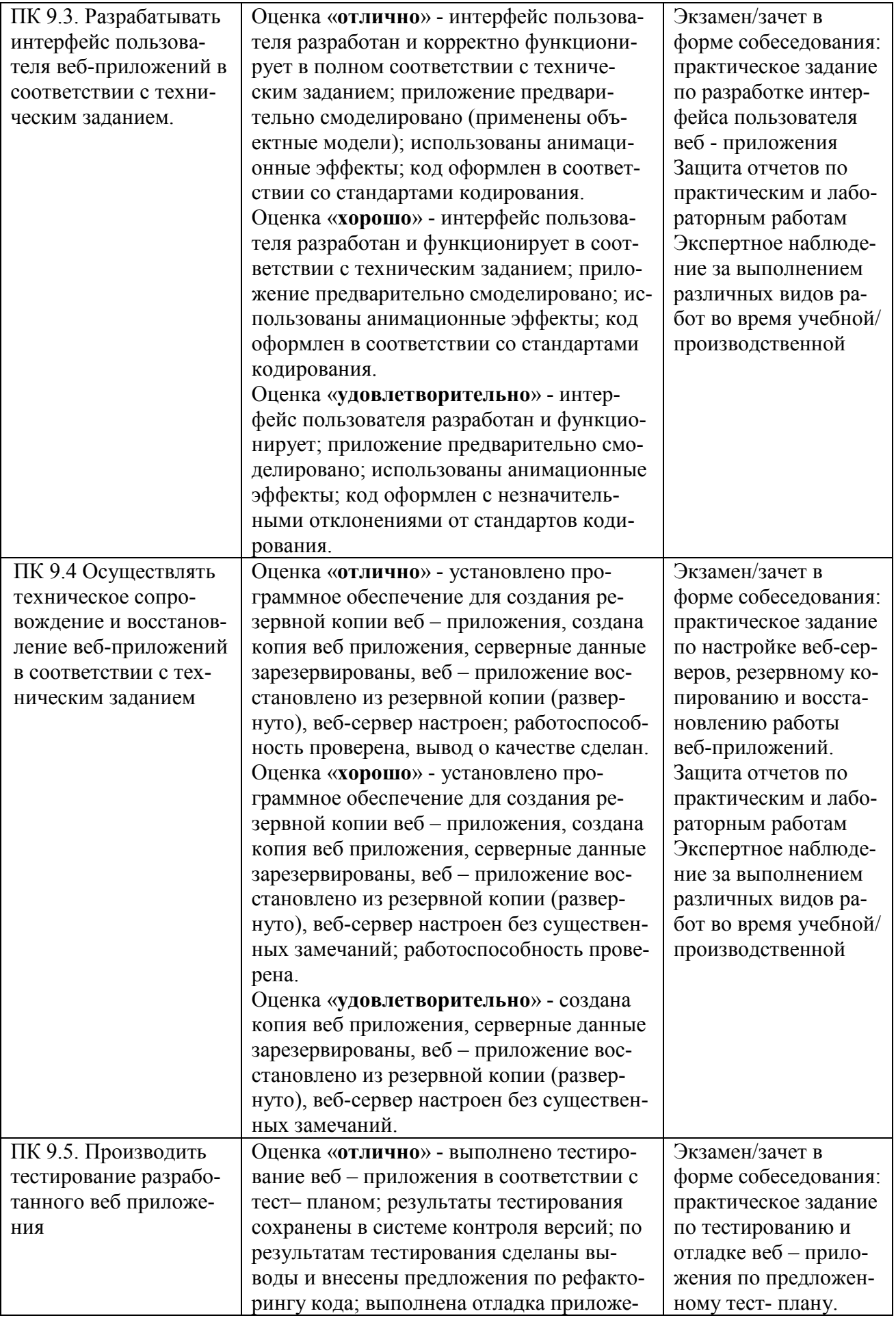

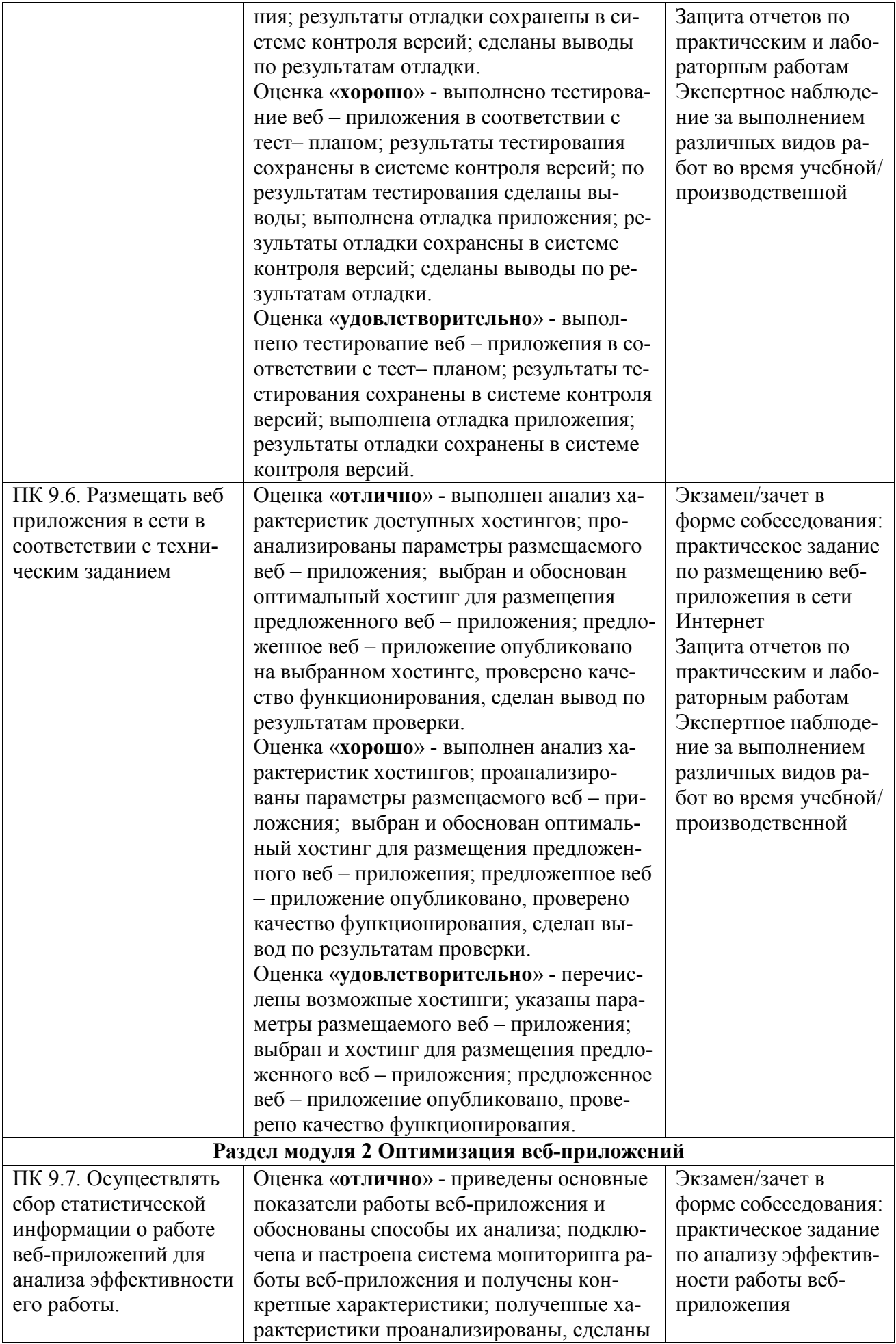

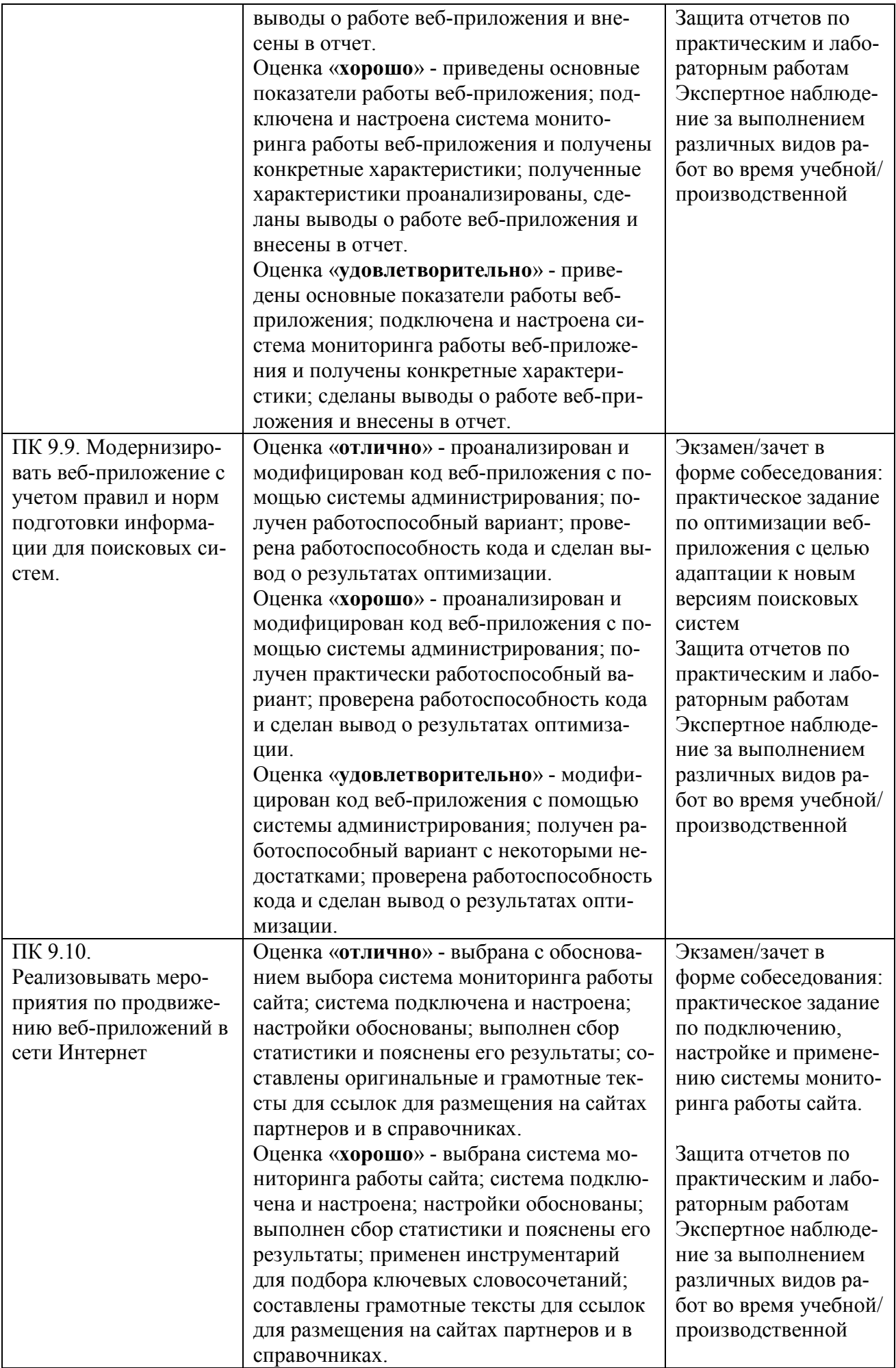

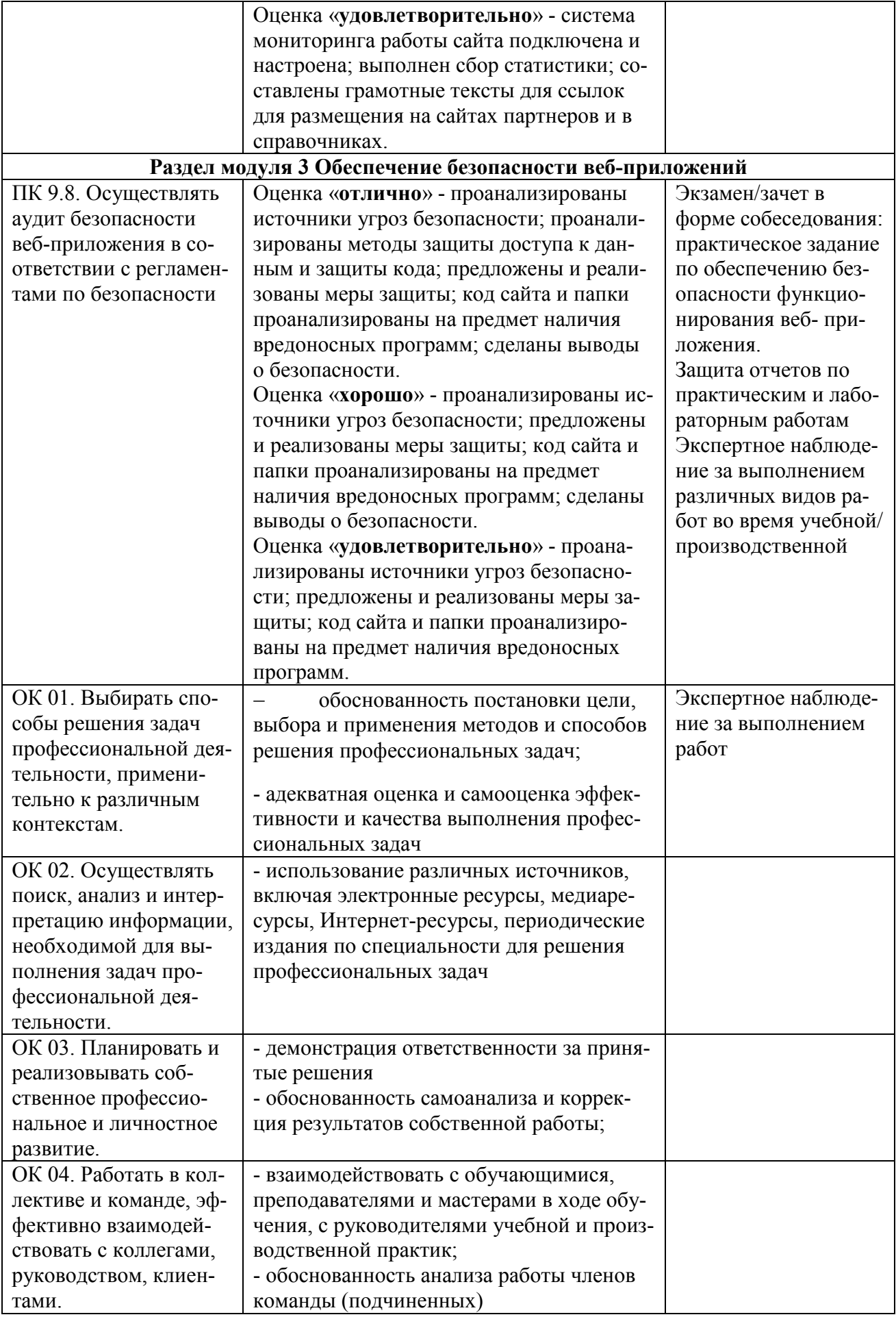

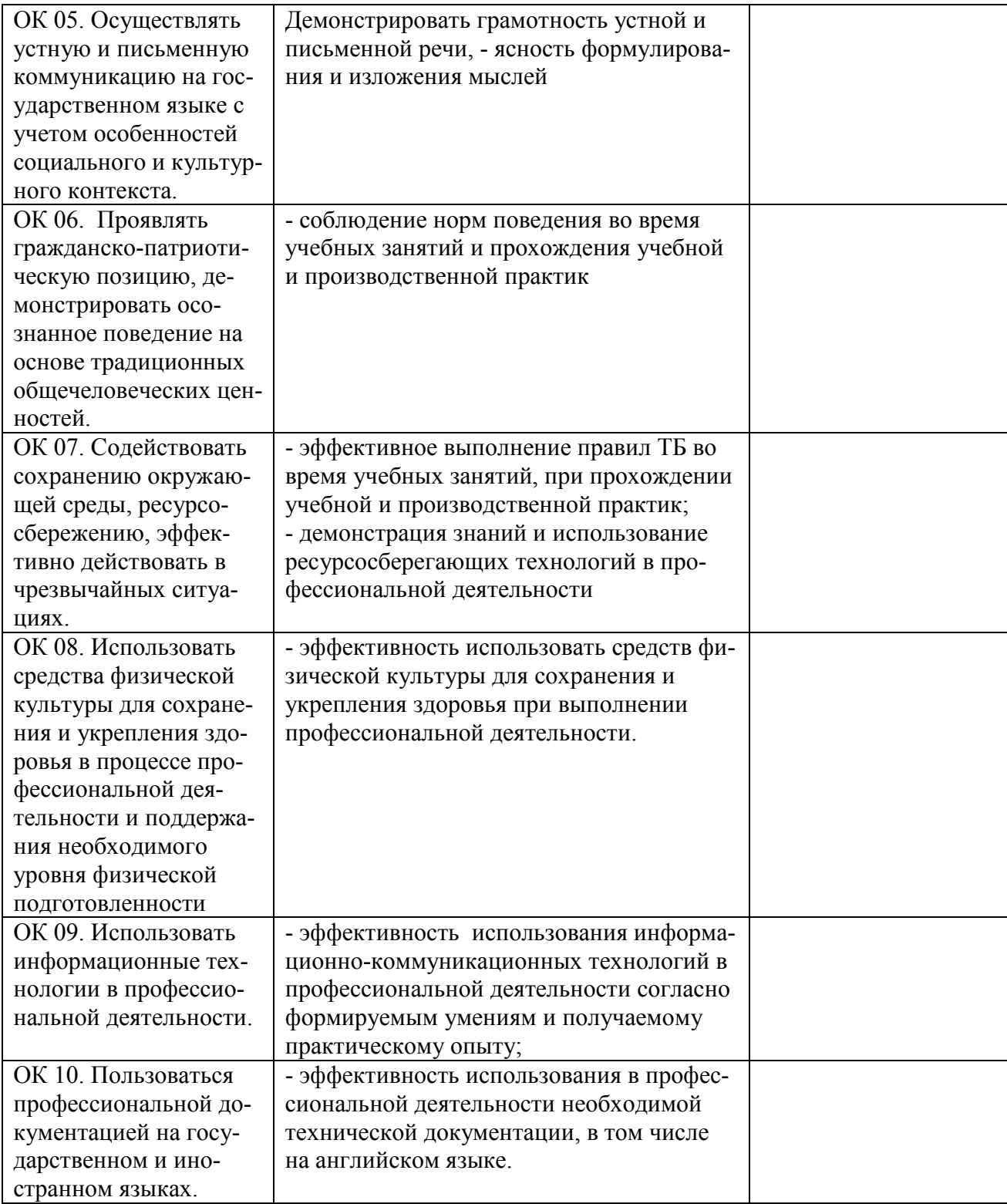

#### **Приложение 1**

#### **ФЕДЕРАЛЬНОЕ АГЕНТСТВО СВЯЗИ ФЕДЕРАЛЬНОЕ ГОСУДАРСТВЕННОЕ БЮДЖЕТНОЕ ОБРАЗОВАТЕЛЬНОЕ УЧРЕЖДЕНИЕ ВЫСШЕГО ОБРАЗОВАНИЯ «САНКТ-ПЕТЕРБУРГСКИЙ ГОСУДАРСТВЕННЫЙ УНИВЕРСИТЕТ ТЕЛЕКОММУНИКАЦИЙ ИМ.ПРОФ.М.А.БОНЧ-БРУЕВИЧА» (СПбГУТ)**

**Санкт-Петербургский колледж телекоммуникаций**

#### **АТТЕСТАЦИОННЫЙ ЛИСТ по производственной (преддипломной) ПРАКТИКЕ**

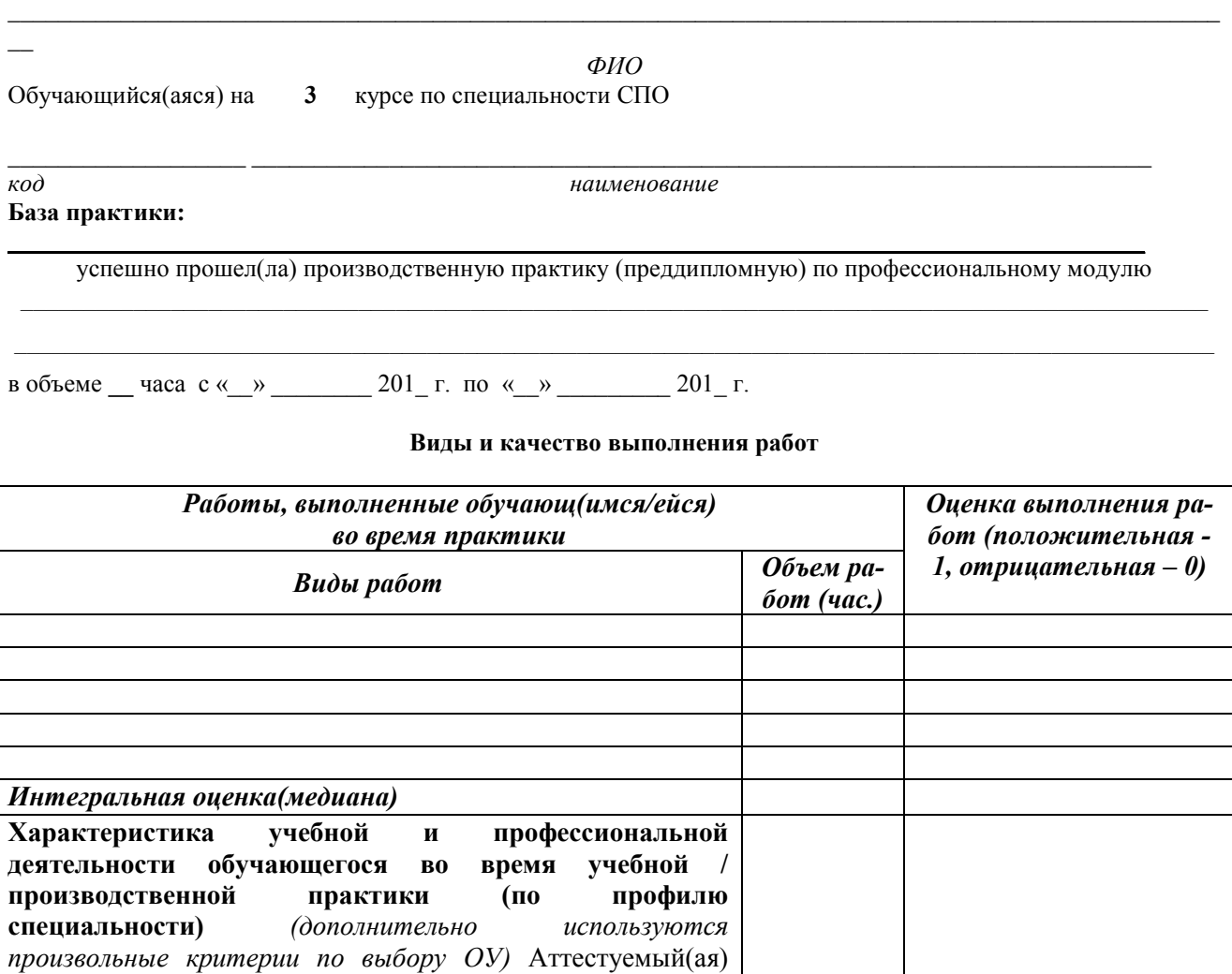

Дата «\_\_\_» \_\_\_\_\_\_\_\_\_ 201\_\_ г. **Подпись(и) руководителя(ей) практики от организации:**

*продемонстрировал(а) / не продемонстрировал(а)* владение

От подразделения

общими компетенциями:

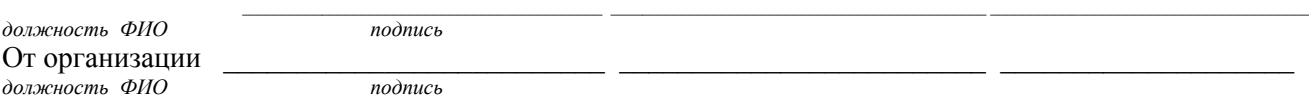

#### **Приложение 2**

## **ФЕДЕРАЛЬНОЕ АГЕНТСТВО СВЯЗИ ФЕДЕРАЛЬНОЕ ГОСУДАРСТВЕННОЕ БЮДЖЕТНОЕ ОБРАЗОВАТЕЛЬНОЕ УЧРЕЖДЕНИЕ ВЫСШЕГО ОБРАЗОВАНИЯ САНКТ-ПЕТЕРБУРГСКИЙ ГОСУДАРСТВЕННЫЙ УНИВЕРСИТЕТ ТЕЛЕКОММУНИКАЦИЙ ИМ. ПРОФ. М.А. БОНЧ-БРУЕВИЧА»**

**Санкт-Петербургский колледж телекоммуникаций**

# **ДНЕВНИК ПРАКТИКИ ОБУЧАЮЩЕГОСЯ**

*ФИО \_\_\_\_\_\_\_\_\_\_\_\_\_\_\_\_\_\_\_\_\_\_\_\_\_\_\_\_\_\_\_\_\_\_\_\_\_\_\_\_\_\_\_\_\_\_\_\_\_\_\_\_\_\_\_\_\_\_\_\_\_\_\_\_*

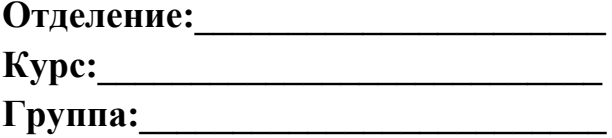

**Специальность:\_\_\_\_\_\_\_\_\_\_\_\_\_\_\_\_\_\_\_\_\_\_\_\_\_\_\_\_\_\_\_\_\_\_\_\_**

**База практики:** *(полное наименование профильной организации/ подразделения СПбГУТ юридический адрес*) \_\_\_\_\_\_\_\_\_\_\_\_\_\_\_\_\_\_\_\_\_\_\_\_\_\_\_\_\_\_\_\_\_\_\_\_\_\_\_\_\_\_\_\_\_\_\_\_\_\_\_\_\_\_\_\_\_\_\_\_\_\_\_\_\_\_\_\_

\_\_\_\_\_\_\_\_\_\_\_\_\_\_\_\_\_\_\_\_\_\_\_\_\_\_\_\_\_\_\_\_\_\_\_\_\_\_\_\_\_\_\_\_\_\_\_\_\_\_\_\_\_\_\_\_\_\_\_\_\_\_\_\_\_\_\_\_

\_\_\_\_\_\_\_\_\_\_\_\_\_\_\_\_\_\_\_\_\_\_\_\_\_\_\_\_\_\_\_\_\_\_\_\_\_\_\_\_\_\_\_\_\_\_\_\_\_\_\_\_\_\_\_\_\_\_\_\_\_\_\_\_\_\_\_\_

САНКТ-ПЕТЕРБУРГ 2019